## **REPUBLIQUE ALGERIENNE DEMOCRATIQUE ET POPULAIRE UNIVERSITÉ KASDI MERBAH - OUARGLA**

**Faculté des nouvelles technologies de l'information et de la communication Département d'Electronique et des Télécommunications**

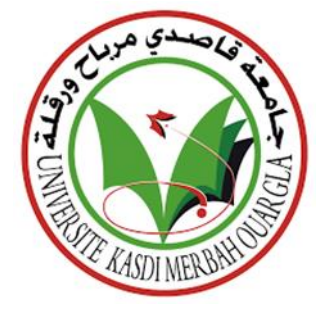

### **Mémoire de Fin d'études**

### **En vue de l'obtention du Diplôme de Master Professionnel**

**Domaine :** Science et Technologie

**Filière :** Electronique

**Spécialité :** Instrumentations et systèmes

**Présenté par :**

#### **BOUHOREIRA Mohammed Lakhdar**

**HADREI Mohammed Lamine**

# **Etude et simulation d'un Système Photovoltaïque optimisé par la commande des loups gris (GWO)**

**Soutenu publiquement le : 21/06/2023**

**Devant le jury :**

**KADRI Farid Président Université Kasdi Merbah Ouargla ACHBI Mohammed Said Encadreur Université Kasdi Merbah Ouargla TATI Fathallah Co-encadreur Doctorant Université BBA BENCHABANE Abde Razak Examinateur Université Kasdi Merbah Ouargla**

**Année Universitaire : 2022 /2023**

#### **ملخص**

في هذا البحث ، تم نمذجة ومحاكاة وحدة شمسية متصلة بمحول تعزيز DC-DC. قبل البدء في هذه النمذجة ، تم تقديم تحليل ببليو غرافي للطاقة الشمسية الكهروضوئية والأعمال الأساسية للخلايا الكهر و ضوئية. لتحديد خصائصها الكهر بائية ، تم بعد ذلك نمذجة و حدة كهر و ضوئية و محاكاتها. حضمنج انمىضىعاث اننهائيت اننمرجت وانمحاكاة نمحىل DC-DC ، ووحدة ححكم حعخمد عهً O&P و GWO ، وطسق وخىازشمياث نخخبع أقصً نقطت طاقت )MPPT). **كلمات مفاتيح**:مولد كهروضوئي،رصد نقطة الاستطاعة القصوى GWO ، P&O،MPPT،مطبر ر افع للجهد ،المحاكاة .

#### **Abstract**

In this paper, a solar module connected to a DC-DC boost converter is modeled and simulated. Prior to beginning this modeling, a bibliographical analysis of photovoltaic solar energy and the basic workings of photovoltaic cells were presented. To determine its electrical characteristics, a photovoltaic module was then modeled and simulated. Final topics included modeling and simulation of a DC-DC converter, a controller based on P&O and GWO, and methods and algorithms for tracking the maximum power point (MPPT).

Keywords: Photovoltaic generator, MPPT, P&O, GWO, Boost chopper, Simulation.

## **Résumé**

Dans cet mémoire, un module solaire connecté à un convertisseur DC-DC Boost est modélisé et simulé. Avant de commencer cette modélisation, une analyse bibliographique de l'énergie solaire photovoltaïque et du fonctionnement de base des cellules photovoltaïques a été présentée. Afin de déterminer ses caractéristiques électriques, un module photovoltaïque a ensuite été modélisé et simulé.

Les derniers thèmes abordés ont été la modélisation et la simulation d'un convertisseur DC-DC, d'un contrôleur basé sur P&O et GWO, et des méthodes et algorithmes de suivi du point de puissance maximale (MPPT).

**Mots clés :** Générateur photovoltaïque, MPPT, P&O, GWO, Hacheur élévateur (Boost), Simulation.

## **REMERCIEMENTS**

<span id="page-2-0"></span>Ce message est le fruit d'un travail acharné accompagné de nombreux sacrifices. Nos remerciements d'abord au Créateur de univers qui nous a donné la force, le courage et l'intelligence pour diriger Eh bien cette année. Nous adressons nos sincères et chaleureux remerciements à nos superviseurs de la mémoire Mr. ACHBI Mohammed Said et Mr. TATI Fathallah pour leur présence Ils ont accepté de guider nos travaux de leurs précieux conseils. Aussi, es membres du jury trouvent ici nos plus chaleureux remerciements pour leur acceptation Pour honorer notre humble travail avec leurs provisions. Enfin, nous ne pouvons conclure sans dire nos sincères remerciements à tous Ceux qui nous ont aidés à faire ce travail de près ou de loin. Nous remercions également les membres du jury, pour leur présence.

# **DEDICACE**

<span id="page-3-0"></span>Merci, mon Dieu, de m'avoir donné le pouvoir d'écrire et de penser, et le pouvoir de croire en, et La patience d'aller jusqu'au bout du rêve et le bonheur de lever mes mains vers le ciel et de dire "yaKayoum".

Je dédie cet humble travail à celui qui m'a donné la vie.

Papa (Allah yrhamo) Et Maman que Dieu la garde Et mes frères A tous ceux qui me sont chers. À tous ceux qui m'aiment. Mon ami Mohammed Lamine

**M-Lakhdar** 

# **DEDICACE**

Merci, mon Dieu, de m'avoir donné la capacité d'écrire, de penser et la capacité de croire et Patience pour rêver et bonheur de lever les mains au ciel et de dire "yakayoum".

Je dédie cet humble travail à celui qui m'a donné la vie.

Maman et papa

Que Dieu les garde

Et mes frères

À tous ceux qui me sont chers.

Pour tous ceux qui m'aiment.

Mon ami Mohamed Lakhdar

## **M- Lamine**

# **Liste des figures**

#### **Chapitre I: Généralités sur les systèmes photovoltaïques**

<span id="page-5-0"></span>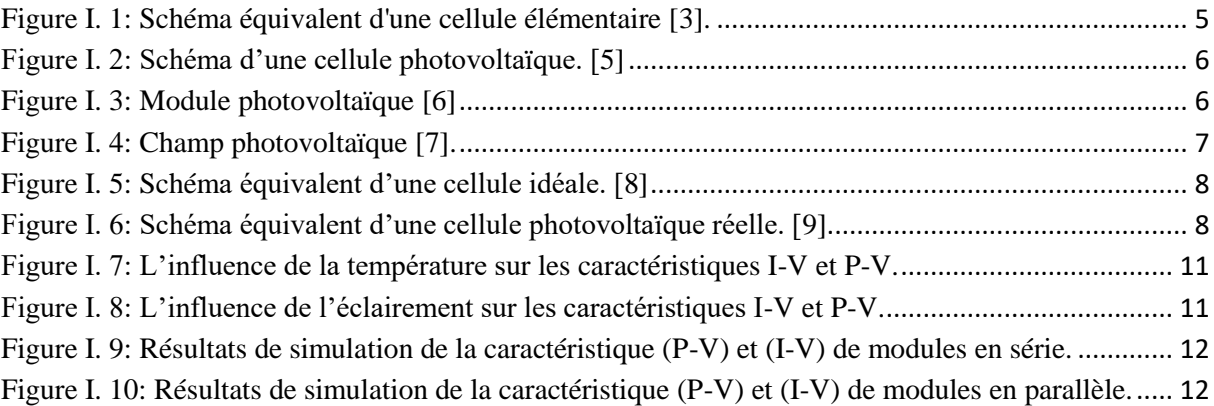

#### **Chapitre II : Convertisseur DC-DC pour la poursuite du point de puissance maximum**

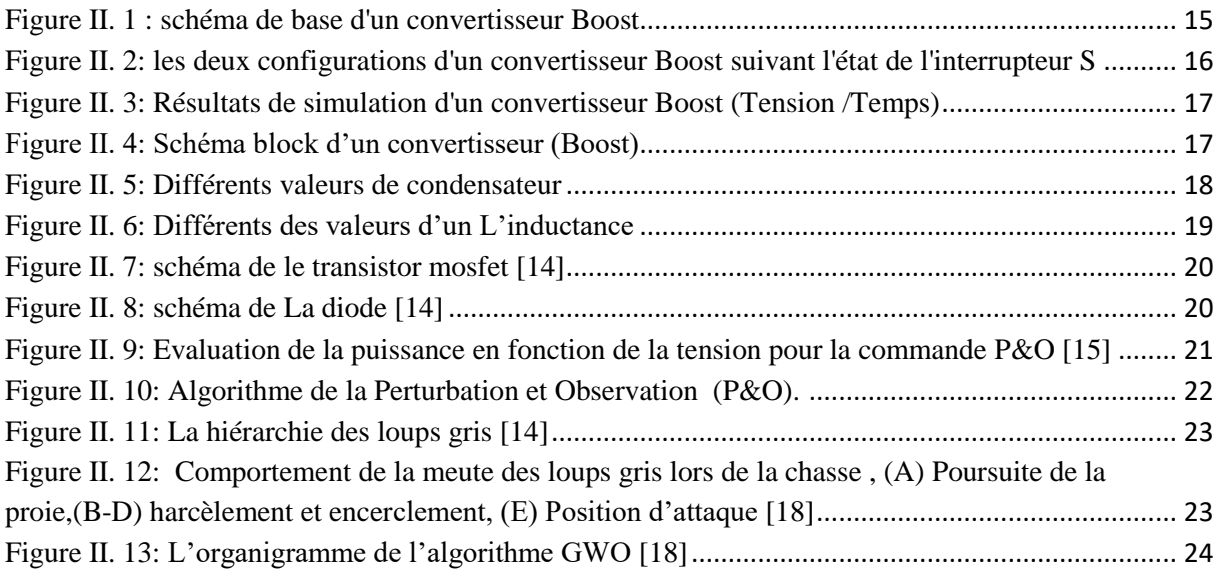

#### **Chapitre III: Simulation d'un système PV avec les commandes MPPT**

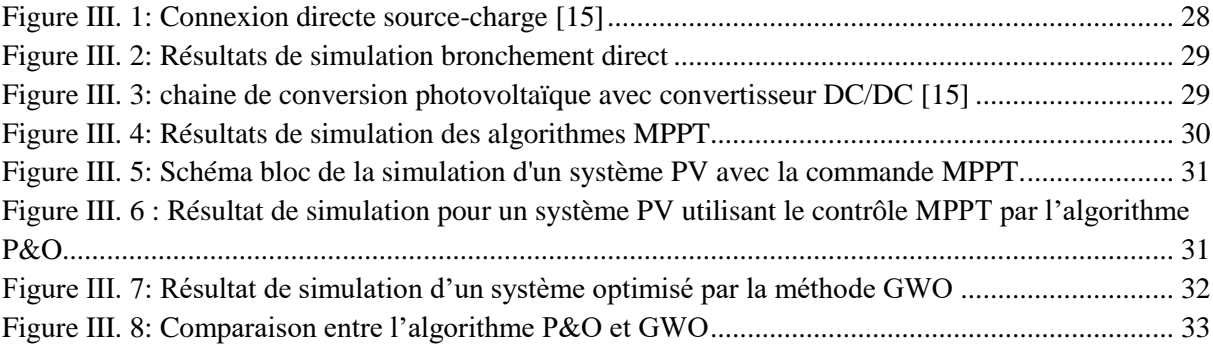

## **Liste des symboles**

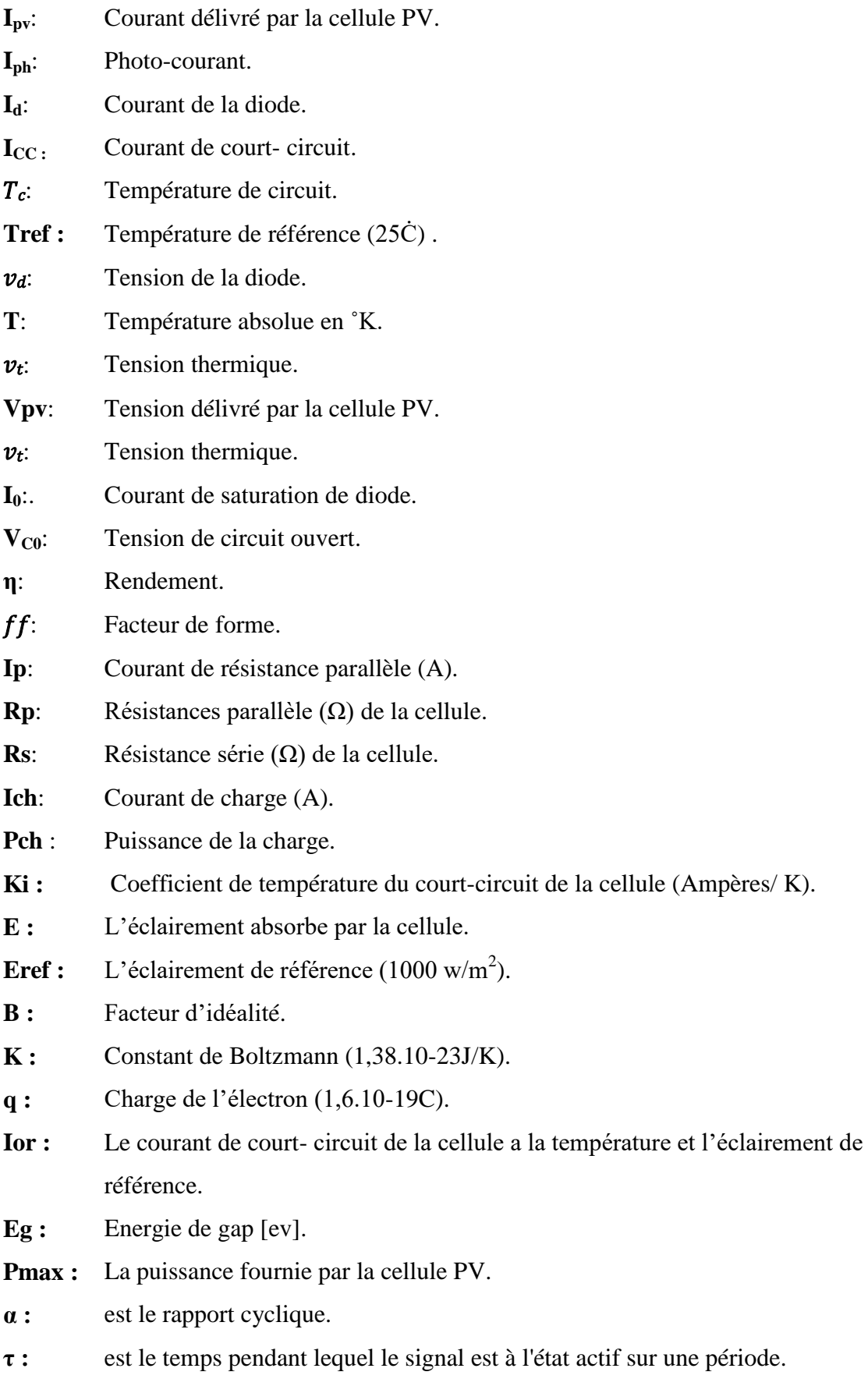

- **T :** est la période du signal.
- **C :** Capacité du condensateur.
- **ε :** la permittivité du diélectrique (farads par mètre, F/m).
- **S :** désigne la surface des armatures en regard (qui s'exprime en mètres carrés, m2).
- **e :** la distance entre les armatures (mètres, m).

# **Abréviations**

- <span id="page-7-0"></span>**DC:** Courant continu
- **AC:** Courant Alternatif.
- **GPV :** Générateur photovoltaïque.
- **PV:** Photovoltaïque.
- **MPPT:** Suivi du point de puissance maximale (Maximum Power Point Tracking).
- P&O: Perturbation et Observation.
- **GWO:** Algorithme loup gris (Grey Wolf optimisation algorithm).

# **Sommaires:**

#### <span id="page-8-0"></span>**REMERCIEMENTS**

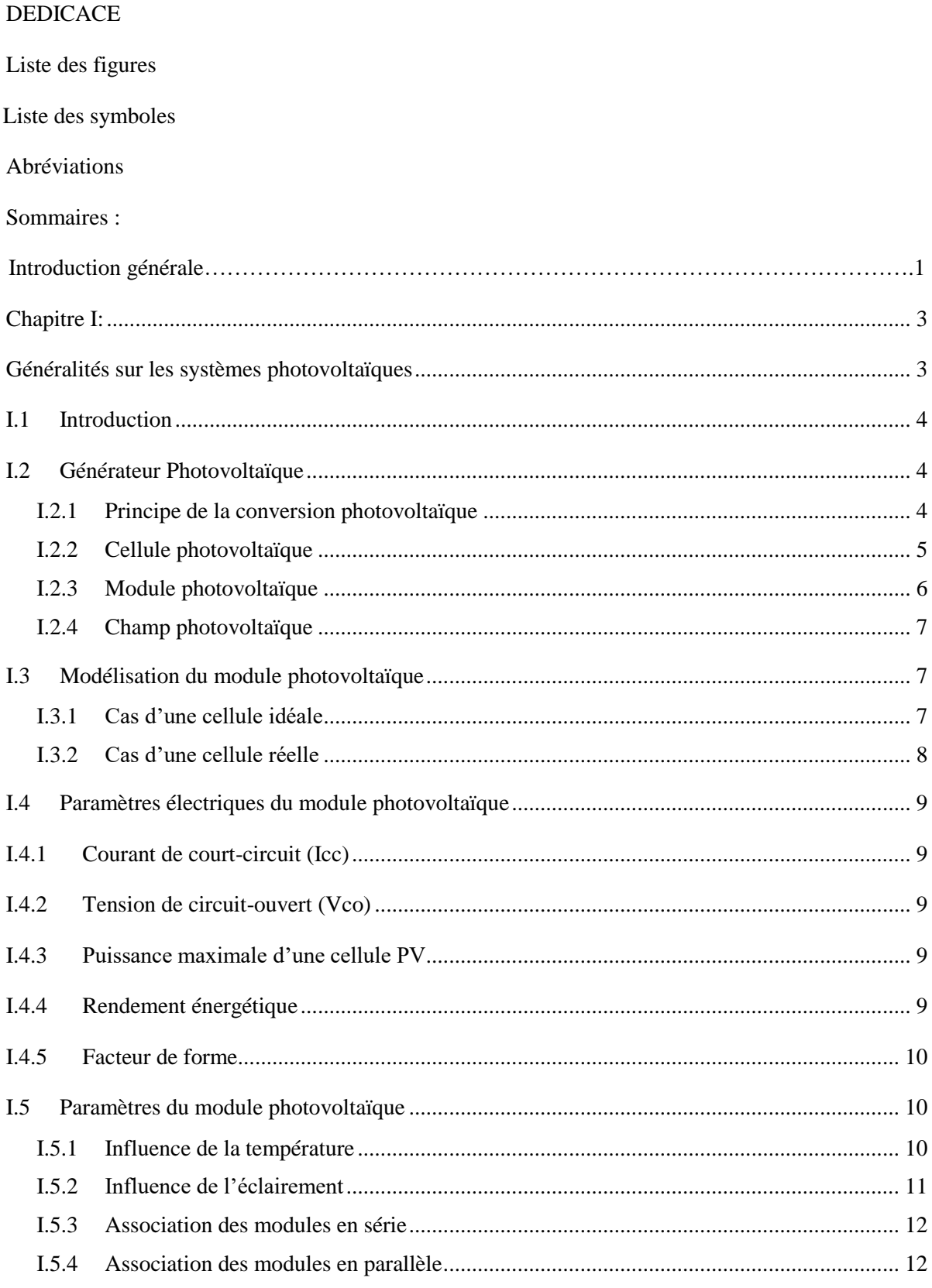

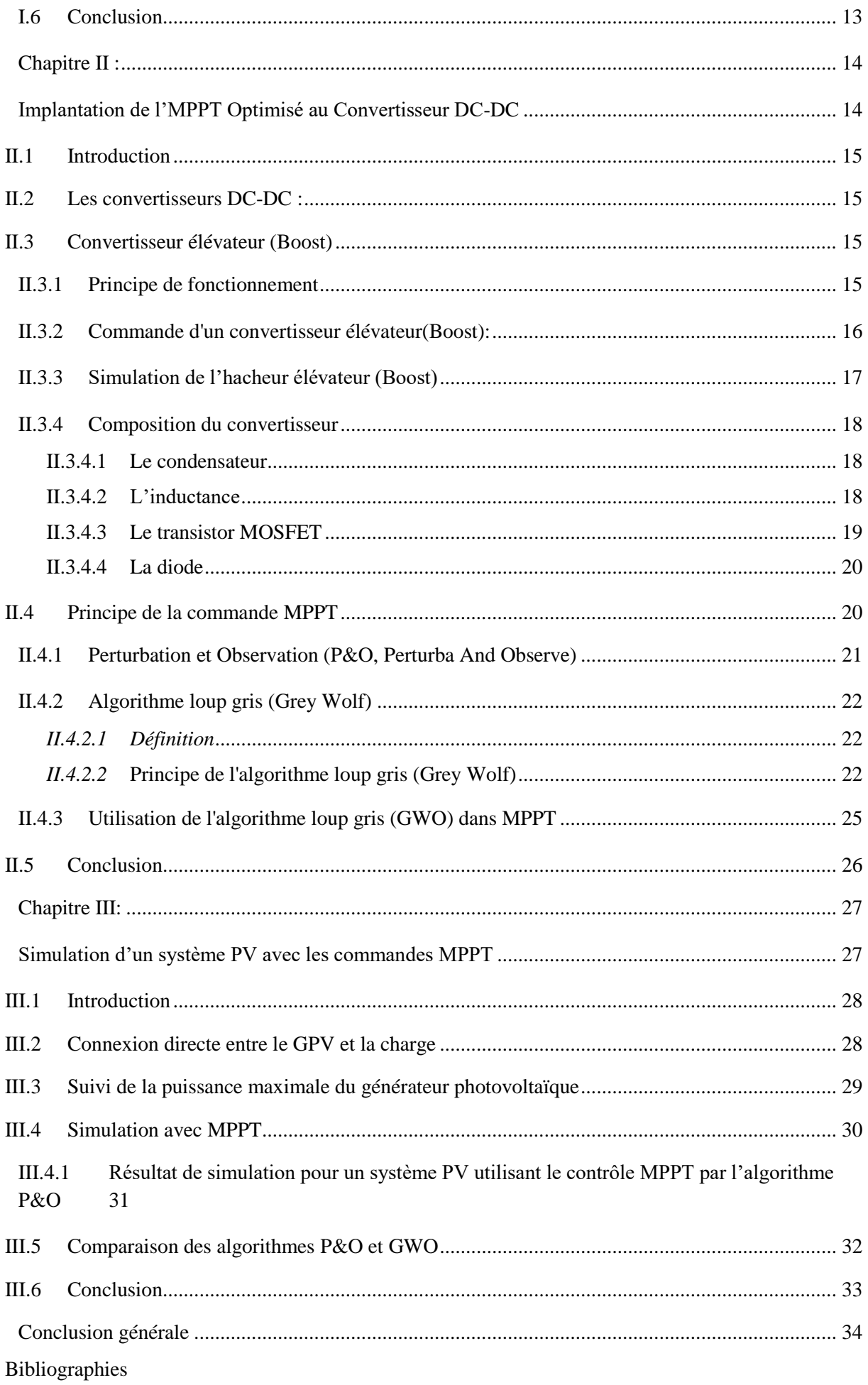

Annexes

**Introduction générale**

**Introduction générale**

#### **Introduction générale**

Le besoin de diversification énergétique, de sécurité d'approvisionnement et de protection de l'environnement est devenu une urgence mondiale en raison des crises pétrolières successives des dernières décennies, de l'épuisement annoncé et inévitable des ressources mondiales en combustibles fossiles (pétrole, gaz, charbon, etc.) et des débats sur l'énergie nucléaire et le réchauffement climatique. Dans ce contexte, d'autres sources d'énergie sont recherchées[1].

L'énergie solaire photovoltaïque, en particulier, est un type d'énergie renouvelable de plus en plus utilisé dans la société moderne. L'objectif de ce système est de produire de l'électricité en continu dans les zones rurales, non seulement pour fournir de l' »énergie », mais aussi comme outil de développement social et économique de ces communautés. La quantité de kilowattheures produite peut sembler négligeable par rapport à la capacité de production d'électricité du pays, mais ces quelques dizaines ou centaines de kilowattheures peuvent apporter de l'espoir à un village ou à une communauté.

Le rayonnement solaire est directement utilisé pour produire de l'énergie photovoltaïque. Grâce à l'effet photovoltaïque, il peut être converti en énergie électrique. Les photons peuvent être convertis en électrons par des panneaux photovoltaïques composés de cellules photovoltaïques. L'énergie du courant continu peut être utilisée immédiatement. Des méthodes basées sur le suivi du point de puissance maximale (MPPT) peuvent améliorer l'efficacité des systèmes solaires[1].

Ce travail est organisé comme suit : une introduction générale, un premier chapitre qui présente le système photovoltaïque en général, le deuxième chapitre montre l'importance du étage d'adaptation et les commandes MPPT, le troisième chapitre est donné les résultats obtenus du système complet et finalement une conclusion générale.

Dans le premier chapitre, nous donnerons un aperçu des systèmes photovoltaïques. autre les différentes technologies de cellules solaires, leur principe de fonctionnement doit être mentionné. Nous mettrons en évidence les avantages et les inconvénients de cette approche à la fin de ce chapitre.

La modélisation et la simulation du système photovoltaïque, qui visent à examiner théoriquement le comportement de certains paramètres, seront abordées dans le deuxième chapitre.

#### **Introduction générale**

Des modèles issus de la littérature (champ photovoltaïque, convertisseur) seront utilisés pour développer chaque composant du système photovoltaïque global. Cette modélisation est une étape cruciale pour introduire différents modèles et évaluer les caractéristiques de chaque composant du système ainsi que les paramètres constitutifs. La simulation et l'optimisation des systèmes solaires font l'objet du dernier chapitre. Nous conclurons ce court essai par une déclaration générale qui résume notre recherche.

# <span id="page-14-1"></span><span id="page-14-0"></span>**Chapitre I: Généralités sur les systèmes photovoltaïques**

#### <span id="page-15-0"></span>**I.1 Introduction**

La chaîne d'onduleurs PV, souvent appelée système PV, est un groupe de composants utilisés pour produire de l'électricité à partir de l'énergie solaire. Un GPV (Générateur photovoltaïque) fournit un courant continu ou alternatif à une charge par l'intermédiaire d'une interface électronique. Il est capable de produire de l'électricité de l'ordre du milliwatt au mégawatt.

Le composant central de ce système est la cellule solaire ou cellule PV. Elle produit de l'énergie électrique chaque fois qu'elle reçoit de la lumière. Il convient de noter que la cellule solaire n'est pas une batterie, car elle ne stocke pas l'énergie sous une forme chimique ou autre. Elle sert plutôt à convertir immédiatement la lumière en électricité.

Le fonctionnement du GPV et le principe de la conversion photovoltaïque sont présentés dans ce chapitre. Afin de tracer les caractéristiques courant-tension (I-V) et puissance-tension (P-V) de la cellule photovoltaïque tout en démontrant l'impact des facteurs environnementaux (tels que la température et l'éclairage), un modèle mathématique sera présenté.

#### <span id="page-15-1"></span>**I.2Générateur Photovoltaïque**

Un générateur photovoltaïque est l'association de plusieurs modules qui se constituent de plusieurs cellules photovoltaïques, connectées en série/parallèle. Si les cellules se connectent en série, les tensions de chaque cellule s'additionnent, augmentant la tension totale du générateur. D'une autre part, si les cellules se connectent en parallèle, c'est l'ampérage qui augmentera [2].

#### <span id="page-15-2"></span>**I.2.1 Principe de la conversion photovoltaïque**

En fonction du matériau utilisé, de sa disposition, de la température de la cellule et d'autres facteurs, la tension produite par une cellule photovoltaïque peut varier de 0,3 à 0,7 V [3].

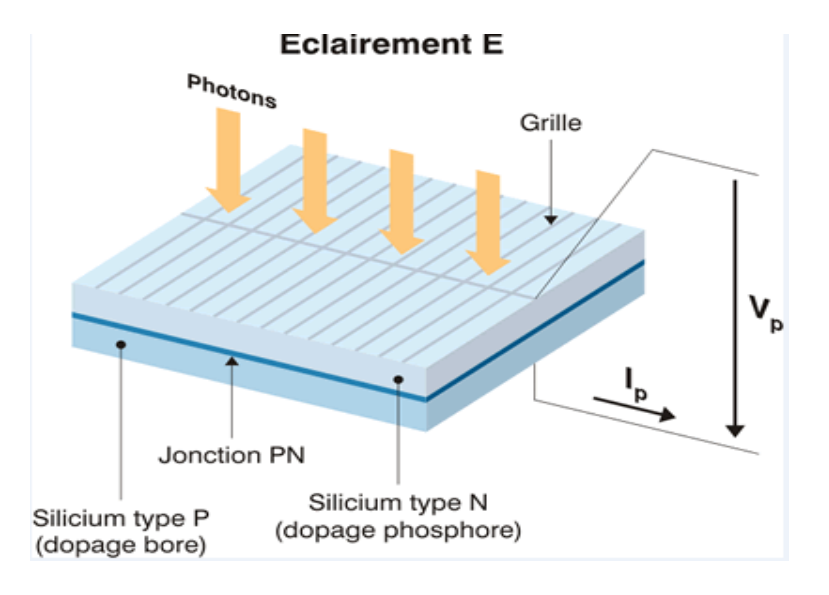

#### <span id="page-16-0"></span>**Figure I. 1: Schéma équivalent d'une cellule élémentaire [3].**

Sur les caractéristiques des matériaux semi-conducteurs, l'énergie des photons lumineux que les électrons périphériques de la couche N sont capables d'acquérir permet de produire un courant électrique continu et de franchir la barrière de potentiel.

L'énergie des photons lumineux, que les électrons périphériques de la couche N sont capables d'acquérir, permet de produire un courant électrique continu et de franchir la barrière de potentiel.

Sur les deux couches du semi-conducteur, des électrodes sont placées pour recueillir ce courant ; l'électrode supérieure est une grille qui laisse passer la lumière. Pour maximiser la quantité de lumière absorbée, une couche antireflet est ensuite déposée sur cette électrode [4].

#### <span id="page-16-1"></span>**I.2.2 Cellule photovoltaïque**

Une cellule photovoltaïque est une composante optoélectronique qui transforme directement la lumière solaire en électricité, a été découverte par E. Becquerel en 1839. Une cellule photovoltaïque est constituée par un matériau semi-conducteur de type P-N. La taille de chaque cellule va de quelques centimètres carrés jusqu'à 100 cm² ou plus sa forme est circulaire, carrée ou dérivée des deux géométries [5]. La figure (I.2) représente un échantillon schématique d'une configuration de la cellule photovoltaïque.

**5**

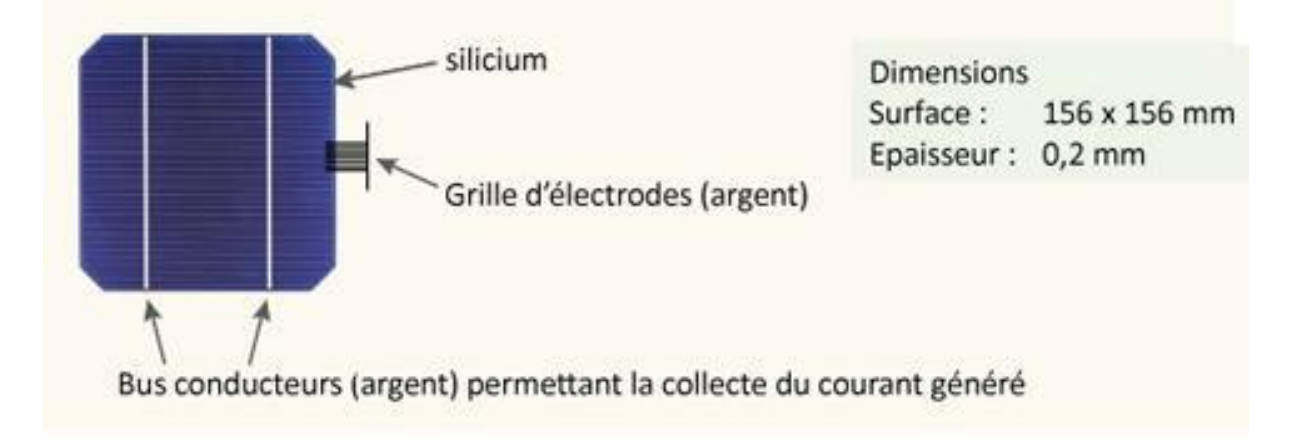

**Figure I. 2: Schéma d'une cellule photovoltaïque [5].**

#### <span id="page-17-2"></span><span id="page-17-0"></span>**I.2.3 Module photovoltaïque**

Une cellule individuelle, unité de base d'un système photovoltaïque, ne produit qu'une faible puissance électrique, typiquement 1 à 3 Watts sous une tension inférieure à un volt (0,6 volt).

Pour produire plus d'énergie, les cellules sont regroupées pour former une unité ou un panneau. Et c'est avec des connexions en série de plusieurs cellules que l'on augmente la tension pour un même courant.

Obstruer les cellules augmente le courant tout en maintenant la tension. Et les cellules sont reliées entre elles par de fines lamelles métalliques, des points de contact sur la face avant (-) au contact sur la face arrière (+) [6].

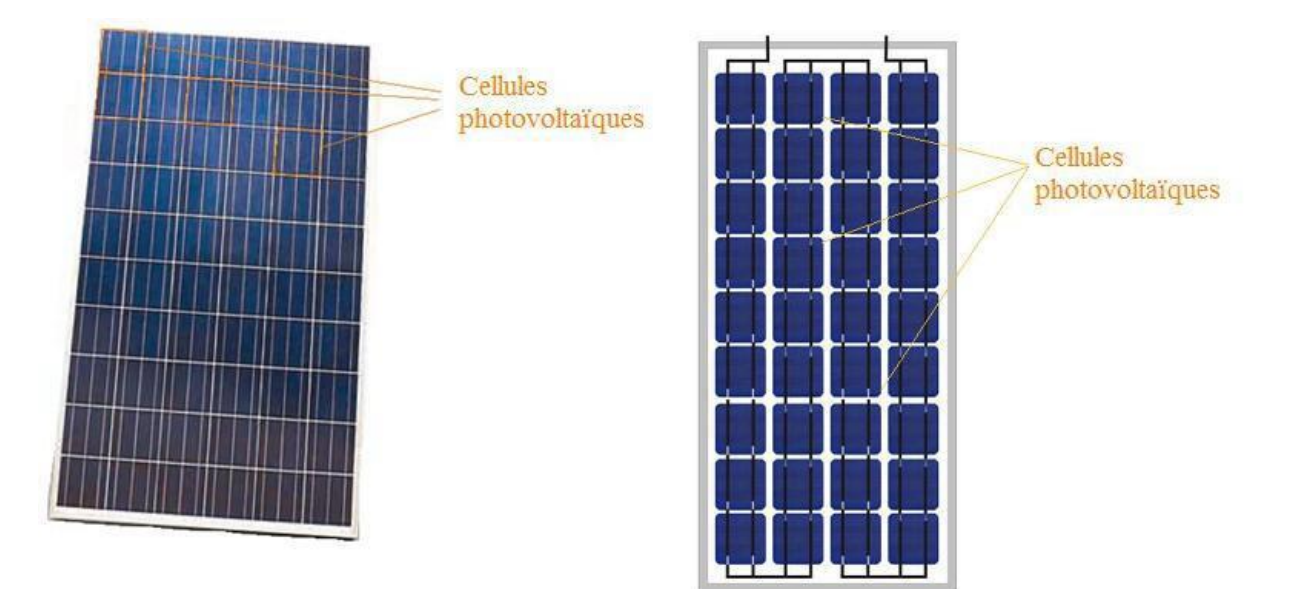

<span id="page-17-1"></span>**Figure I. 3: Module photovoltaïque [6].**

#### <span id="page-18-1"></span>**I.2.4 Champ photovoltaïque**

Un champ solaire est un ensemble de panneaux photovoltaïques installés au sol ou sur une toiture dans l'optique de transformer la chaleur émise par les rayons du soleil en énergie. Souvent disposés en string, en parallèle ou en séries, ces panneaux sont montés sur le même support et sont connectés entre eux. Ils sont ensuite reliés à un onduleur central qui est luimême connecté au réseau électrique [7] :

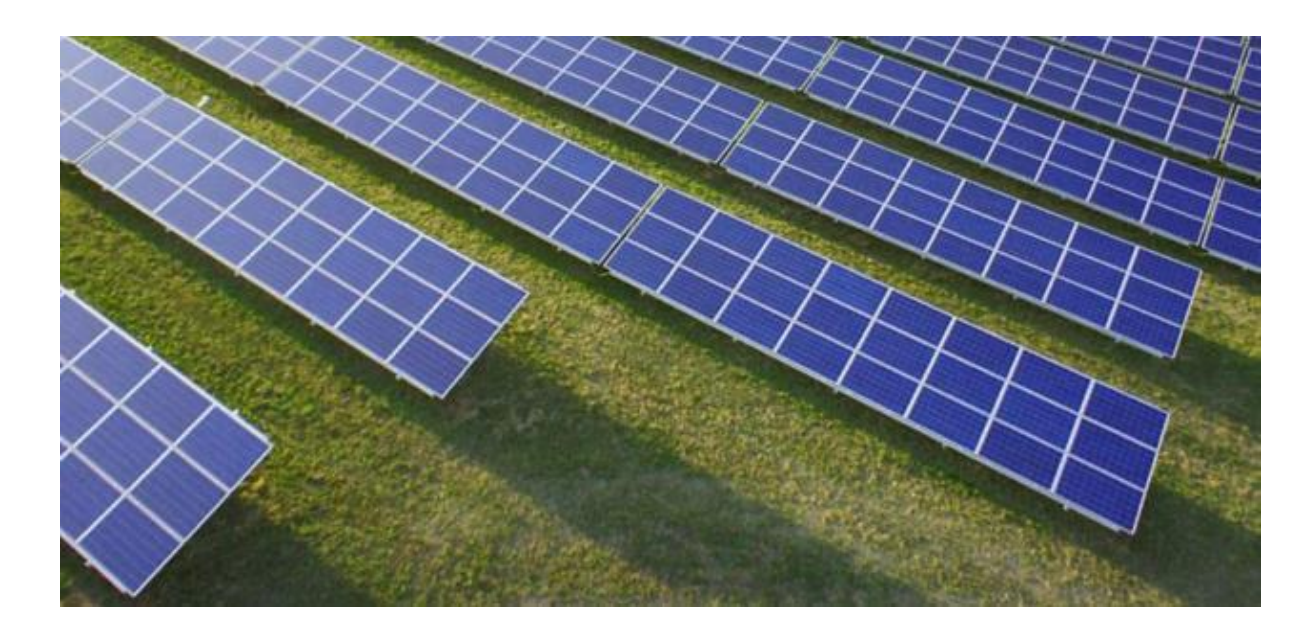

**Figure I. 4: Champ photovoltaïque [7].**

#### <span id="page-18-2"></span><span id="page-18-0"></span>**I.3Modélisation du module photovoltaïque**

La sélection minutieuse de circuits électriques similaires est indispensable pour la modélisation photovoltaïque. Il est important de comprendre la disposition physique des composants de la cellule ainsi que leurs caractéristiques électriques pour créer un circuit équivalent photovoltaïque précis. Pour caractériser un comportement extrêmement non linéaire, de nombreux modèles mathématiques ont été construits.

#### <span id="page-18-3"></span>**I.3.1 Cas d'une cellule idéale**

Dans le cas idéal, la cellule d'une jonction PN soumise a l'éclairement photovoltaïque peut être schématisée par un générateur de courant en parallèle avec une diode délivrant un courant selon la figure (I.5), qui représente le circuit équivalent d'une cellule solaire idéale [8].

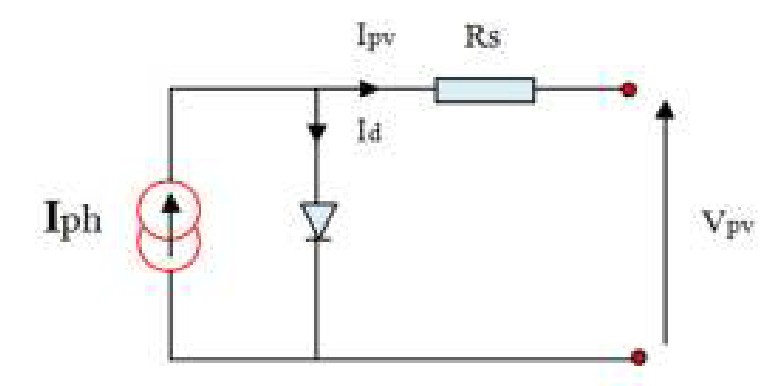

**Figure I. 5: Schéma équivalent d'une cellule idéale [8].**

<span id="page-19-0"></span>• L'équation retenue de ce modèle est :

$$
Ipv = Iph - Id
$$
 (I.1)

• Le courant Iph est assimile au courant Icc avec Vpv= 0, courant du Court-circuit.

$$
Iph = Icc + Ki * (Tc - Tref) * \frac{E}{Eref}
$$
 (I.2)

$$
Id = I0(e^{\frac{Vd}{Vt}} - 1)
$$
 (I.3)

$$
=\frac{\text{BKT}}{\text{q}}\tag{I.4}
$$

#### <span id="page-19-2"></span>**I.3.2 Cas d'une cellule réelle**

Dans le cas réel, on observe une perte de tension en sortie ainsi que des courants de fuite, alors le model photovoltaïque précédent ne rendait pas compte de tous les phénomènes présents lors de la conversion d'énergie lumineuse. On modélise donc cette perte de tension par une résistance en série et les courants de fuite par une résistance en parallèle Rp [9]. La figure (I.6) représente schéma électrique équivalent d'un module photovoltaïque réel.

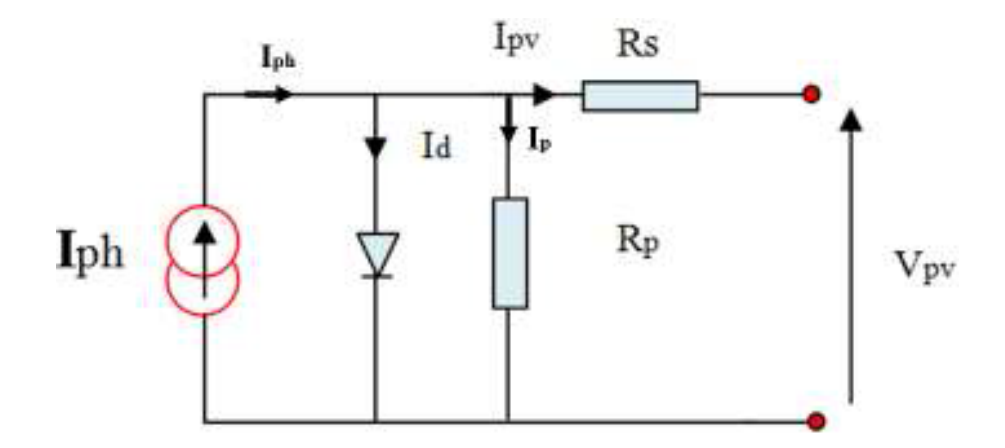

<span id="page-19-1"></span>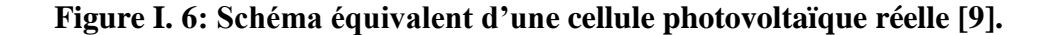

**8**

#### **Chapitre I: Généralités sur les systèmes photovoltaïques**

 Le courant de sortie d'une cellule photovoltaïque se met sous la forme mathématique suivante :

- 1

$$
Ipv = Iph - Id - Ip
$$
 (I.5)

$$
Id = I0(e^{\frac{Vd}{Vt}} - 1)
$$
 (I.6)

$$
I0 = I0r\left(\left(\frac{T}{Tn}\right)^3 e^{\left[\frac{Eg}{BK}\left(\frac{1}{Tn} - \frac{1}{T}\right)\right]} - 1\right)
$$
 (I.7)

En substituant les équations (I.6 ; I.7) dans l'équation (I.5), le courant IPV devient

$$
Ipv = Iph - I0[e^{\left(\frac{Vpv + Ipv *Rs}{Vt}\right)} - 1] - \frac{Vpv + Ipv *Rs}{Rp}
$$
 (I.8)

$$
Ip = \frac{Vph + Ipv * Rs}{RP}
$$
 (I.9)

#### <span id="page-20-0"></span>**I.4Paramètres électriques du module photovoltaïque**

#### **I.4.1 Courant de court-circuit (Icc)**

<span id="page-20-1"></span>Lorsqu'on place le module PV en court-circuit, il débite son courant maximal à tension nulle. On dit courant de court-circuit Icc. On obtient sa valeur en branchant un ampèremètre aux bornes du module. Dans les modules PV au silicium, le courant Icc est de l'ordre de 12mA/cm² [10].

#### **I.4.2 Tension de circuit-ouvert (Vco)**

<span id="page-20-2"></span>Si on place un module sous une source lumineuse constante sans aucune circulation de courant, on obtient à ses bornes une tension maximale continue, dite tension à circuit ouvert Vco.

$$
Vco=Ns .0.6v \tag{I.10}
$$

Où 0.6 est la tension pour une cellule PV élémentaire et Ns est le nombre de cellules. On l'obtient en branchant directement un voltmètre aux bornes du module PV [10].

#### **I.4.3 Puissance maximale d'une cellule PV**

<span id="page-20-3"></span>Pour une cellule solaire idéale, la puissance maximale  $Pmax$  correspondrait donc à la tension de circuit ouvert  $Vco$  multipliée par le courant de court-circuit  $Icc$ :

$$
P_{\text{max}} = V \text{co.} \text{Icc} \tag{I.11}
$$

#### **I.4.4 Rendement énergétique**

<span id="page-20-4"></span>C'est le rapport entre la puissance électrique maximale fournie par la cellule Pmax  $(lopt)$ , et la puissance solaire incidente. Il est donné par :

#### **Chapitre I: Généralités sur les systèmes photovoltaïques**

$$
\eta = \frac{Pmax}{Pinc} = \frac{Imax \, Vmax}{Pinc}
$$
\n(1.12)

<span id="page-21-0"></span>Avec Pinc est égale au produit de l'éclairement et de la surface totale des photopiles. Ce paramètre reflète la qualité de conversion de l'énergie solaire en énergie électrique.

#### **I.4.5 Facteur de forme**

On appelle facteur de forme FF, dit aussi facteur de courbe ou facteur de remplissage (fille factor), le rapport entre la puissance maximum fournie par la cellule ( $\ell$ max, $\ell$ max) et le produit du courant de court-circuit *lcc* par la tension de circuit-ouvert *Vco* (c'est-à-dire la puissance maximale d'une cellule idéale).

Le facteur de forme indique la qualité de la cellule ; plus il s'approche de l'unité plus la cellule est performante, Il est de l'ordre de 0.7 pour les cellules performantes ; et diminue avec la température. Il traduit l'influence des pertes par les deux résistances parasites Rs etRsh. Il est défini par :

$$
FF = \frac{Pmax}{Icc.Vco} = \frac{Imax Vmax}{Icc.Vco}
$$
 (I.13)

#### <span id="page-21-1"></span>**I.5Paramètres du module photovoltaïque**

Dans cette section, nous discutons d'une expérience sur un panneau solaire pour les systèmes photovoltaïques, où nous avons réalisé nos expériences sur un panneau solaire d'une capacité de 10 watts.

Nous avons réalisé nos expériences sur un panneau solaire d'une capacité de 10W, dont le but était de déterminer les cinq critères qui nous ont été présentés par M. Rezzou Muhammad Redah, dont les caractéristiques ont été rassemblées dans le tableau n° (I.1) contenu dans l'annexe pour compléter les paramètres du panneau photovoltaïque [11].

#### <span id="page-21-2"></span>**I.5.1 Influence de la température**

La figure (I.7) montre respectivement les courbes P(V) et I(V) pour différentes températures de fonctionnement du module photovoltaïque à irradiation constante. On observe que la température a une influence négligeable sur la valeur du courant de courtcircuit, alors que la tension en circuit ouvert diminue assez fortement lorsque la température augmente. On en déduit que le panneau peut fournir une tension correcte, même à faible luminosité, donc la puissance extraite donc l'extrait.

Il est essentiel de comprendre que pour chaque degré d'augmentation de la température de la cellule au-dessus de 25°C, la puissance du panneau diminue d'environ 0,5 %. Enfin, il

#### **Chapitre I: Généralités sur les systèmes photovoltaïques**

est essentiel de se rappeler que la tension du panneau change lorsque l'éclairage est inférieur à 100 W/m2. Elle s'assombrit au fur et à mesure que le niveau d'éclairement augmente [12].

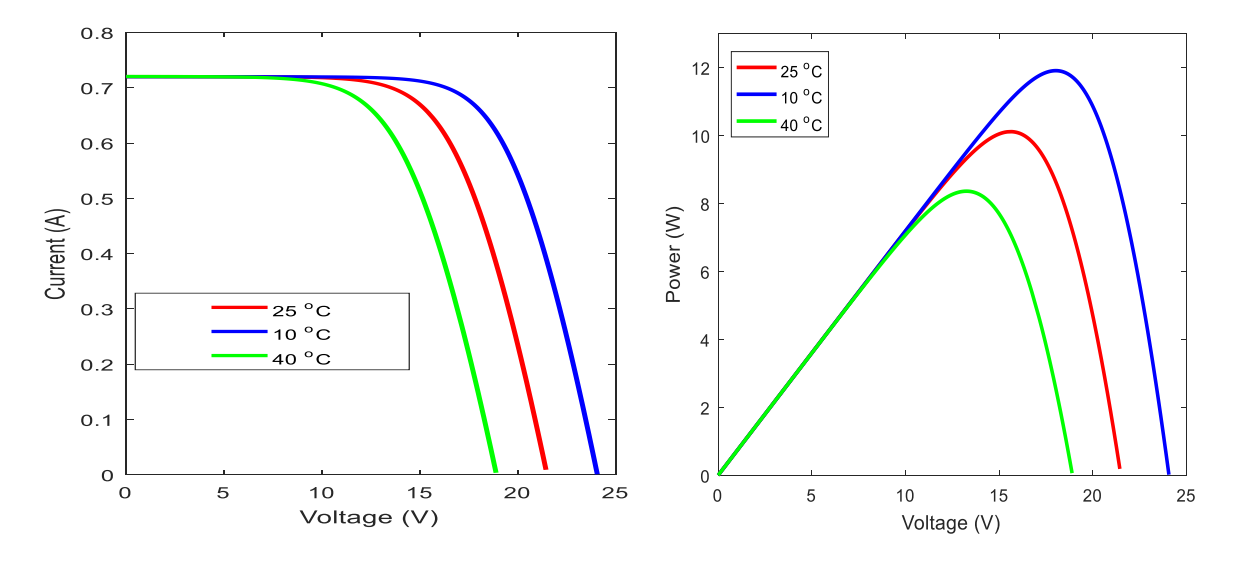

**a)- Caractéristique (I-V) b)- Caractéristique (P-V) Figure I. 7: L'influence de la température sur les caractéristiques I-V et P-V.**

#### <span id="page-22-2"></span><span id="page-22-0"></span>**I.5.2 Influence de l'éclairement**

Les paramètres P(V) et I(V) d'un générateur solaire pour une température fixe (T=25°C) et un ensoleillement variable sont représentés, respectivement, dans les graphiques ci-joints.[12]On remarque que la variation de l'éclairement influe visiblement sur le courant de court-circuit et peu sur la tension de circuit ouvert, par conséquent la variation de PPM proportionnellement à l'éclairement.

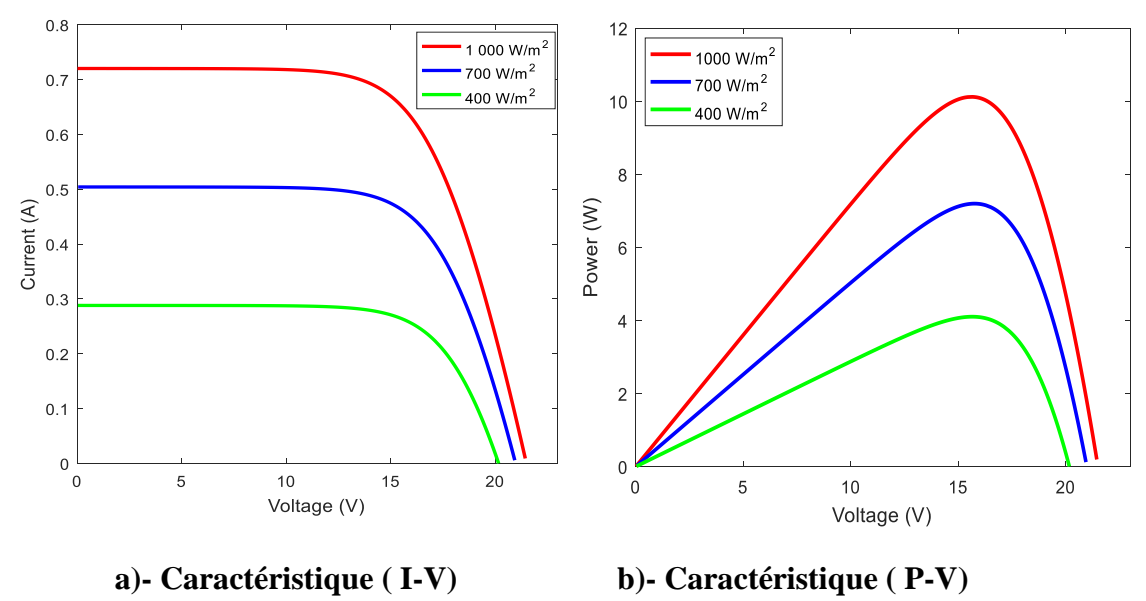

<span id="page-22-1"></span>**Figure I. 8: L'influence de l'éclairement sur les caractéristiques I-V et P-V.**

#### <span id="page-23-2"></span>**I.5.3 Association des modules en série**

Afin d'augmenter la tension des panneaux solaires, les panneaux solaires peuvent être connectés en série. Ils peuvent également être connectés en parallèle pour augmenter le courant. La figure (I.9) montre les résultats de la simulation de la caractéristique couranttension des modules PV connectés en série dans des conditions typiques. Les modules PV correspondants sont connectés en série pour augmenter la tension de connexion. Bien que le nombre d'unités dans la série augmente, le courant ne change pas.

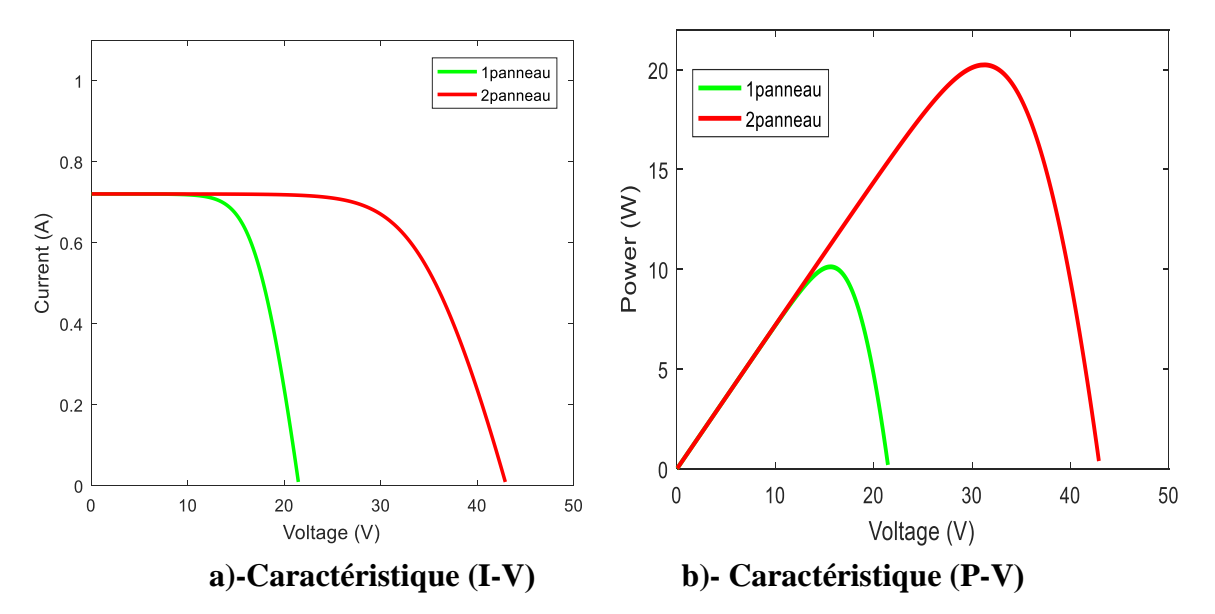

<span id="page-23-0"></span>**Figure I. 9: Résultats de simulation de la caractéristique (P-V) et (I-V) de modules en série.**

#### <span id="page-23-3"></span>**I.5.4 Association des modules en parallèle**

Les résultats de la simulation de la caractéristique courant-tension des modules PV en parallèle dans des conditions typiques sont illustrés à la figure (I 10).

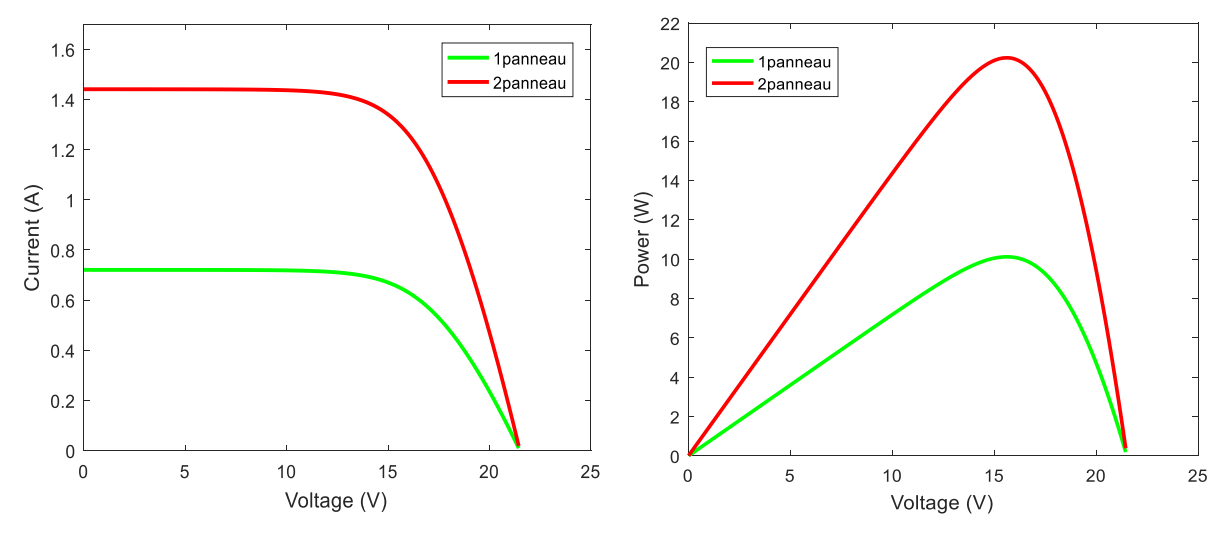

**a)- Caractéristique ( I-V) b)- Caractéristique (P-V)**

<span id="page-23-1"></span>**Figure I. 10: Résultats de simulation de la caractéristique (P-V) et (I-V) de modules en parallèle.**

Lorsque des modules PV identiques sont connectés en parallèle, la tension est la même pour chaque unité, mais le courant de liaison augmente proportionnellement au nombre d'unités connectées.

#### <span id="page-24-0"></span>**I.6Conclusion**

Dans ce chapitre nous avons étudié le générateur photovoltaïque et son principe de production d'électricité ainsi que les forces générées (cellules, unités, champs). Puis nous avons modélisé les unités et déterminé les paramètres électriques du GPV.

Enfin, nous avons simulé l'unité photovoltaïque (exemple) dans l'environnement de simulation MATLAB et étudié les différents effets sur les caractéristiques du courant et de la tension, tels que les effets de l'éclairage et de la température, et donc la connexion des unités photovoltaïques en série et en parallèle.

Dans le chapitre suivant, nous présenterons une étude sur les convertisseurs DC-DC. Les convertisseurs DC-DC (*choppers*) et leurs contrôles MPPT pour trouver le point où la puissance du générateur est PV est maximal.

# <span id="page-25-1"></span><span id="page-25-0"></span>**Chapitre II : Implantation de l'MPPT Optimisé au Convertisseur DC-DC**

#### <span id="page-26-1"></span>**II.1 Introduction**

Les caractéristiques de puissance électrique des réseaux photovoltaïques sont intrinsèquement non linéaires, ce qui nécessite l'utilisation de la méthode de suivi du point de puissance maximale (MPPT).

La modélisation d'un convertisseur DC-DC élévateur, qui est contrôlé par un contrôle direct du rapport cyclique (VMC : voltage mode control), et les différentes méthodes de suivi du point opérationnel d'un générateur solaire sont toutes deux couvertes en détail dans ce chapitre.

#### <span id="page-26-2"></span>**II.2 Les convertisseurs DC-DC :**

Ils Sont utilisés dans les systèmes d'énergie solaire pour adapter la source continue à amplitude variable (panneau PV) à la charge qui demande en général une tension DC constante dont les trois configurations de base sont :

- $\triangleright$  Convertisseur dévolteur (ou Buck)
- Convertisseur survolteur (ou Boost)
- Convertisseur dévolteur- survolteur (Buck-Boost)

Dans ce travail, le convertisseur DC/DC utilisé est de type survolteur (Boost) à découpage[13].

#### <span id="page-26-3"></span>**II.3 Convertisseur élévateur (Boost)**

#### <span id="page-26-4"></span>**II.3.1 Principe de fonctionnement**

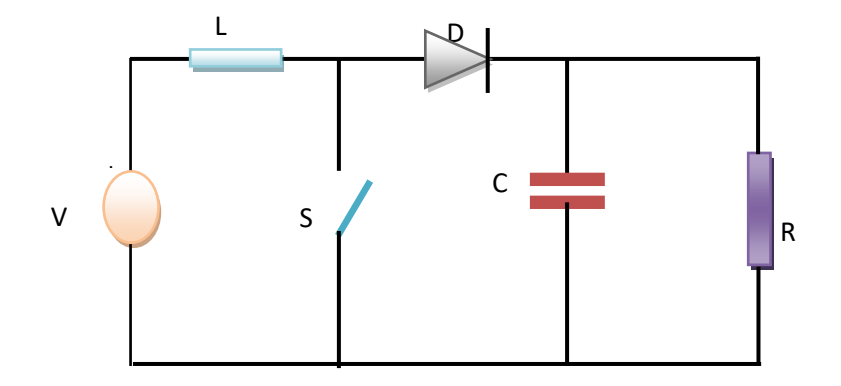

<span id="page-26-0"></span>**Figure II. 1 : Schéma de base d'un convertisseur élévateur (Boost).**

Le fonctionnement du convertisseur Boost peut être divisé en deux phases distinctes selon l'état de l'interrupteur S (voir Figure II.2) :

#### **Chapitre II : L'implantation de l'MPPT Optimisé au Convertisseur DC-DC**

- 1. Phase d'accumulation d'énergie ; Lorsque l'interrupteur S (voir Figure A) est fermé (on), cela augmente le courant dans l'inductance et stocke ainsi une quantité d'énergie sous forme d'énergie magnétique. Puis la diode D est bloquée puis la charge est déconnectée de l'alimentation.
- 2. Lorsque l'interrupteur S est ouvert (voir Figure B), l'inductance est en série avec le générateur et s'ajoute au générateur (effet boost). Le courant traversant l'inductance passe alors à travers la diode D, le condensateur C et la charge R. Il en résulte que l'énergie accumulée dans l'inductance est transférée vers le condensateur[14].

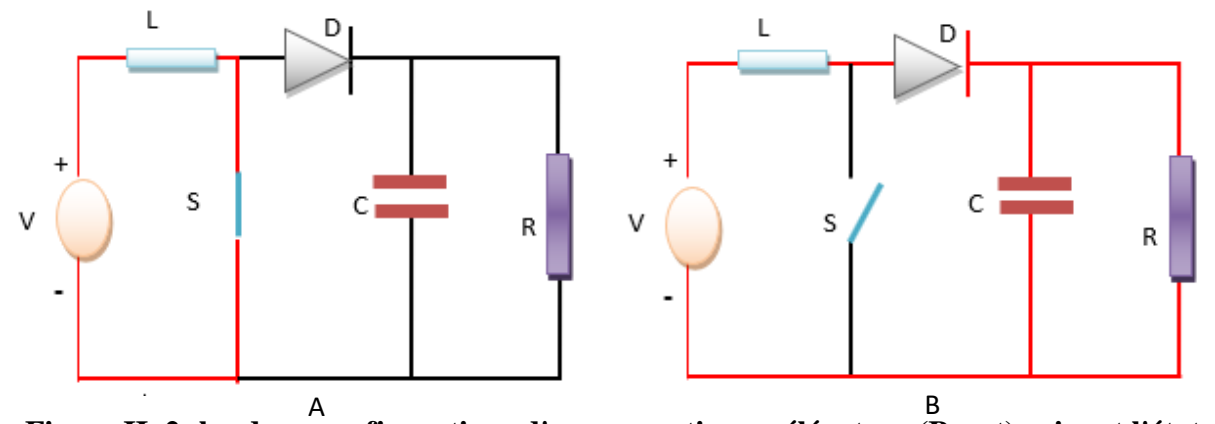

<span id="page-27-0"></span>**Figure II. 2: les deux configurations d'un convertisseur élévateur (Boost) suivant l'état de l'interrupteur S.**

#### <span id="page-27-1"></span>**II.3.2 Commande d'un convertisseur élévateur(Boost):**

En électronique, le rapport cyclique désigne, pour un phénomène périodique à deux états, le rapport entre la durée de l'état actif et la période1..

$$
\alpha = \frac{\tau}{T} \tag{II.1}
$$

Ce rapport varie de 0 à 1, ou de 0 % à 100 % s'il est exprimé en pourcentage, la figure (II.3) montre l'effet de différentes valeurs  $(\alpha)$  sur la tension externe.

On peut dire qu'en augmentant la valeur  $(\alpha)$  dans le convertisseur Boost, on observe une augmentation de la tension de sortie et inversement.

<span id="page-28-0"></span>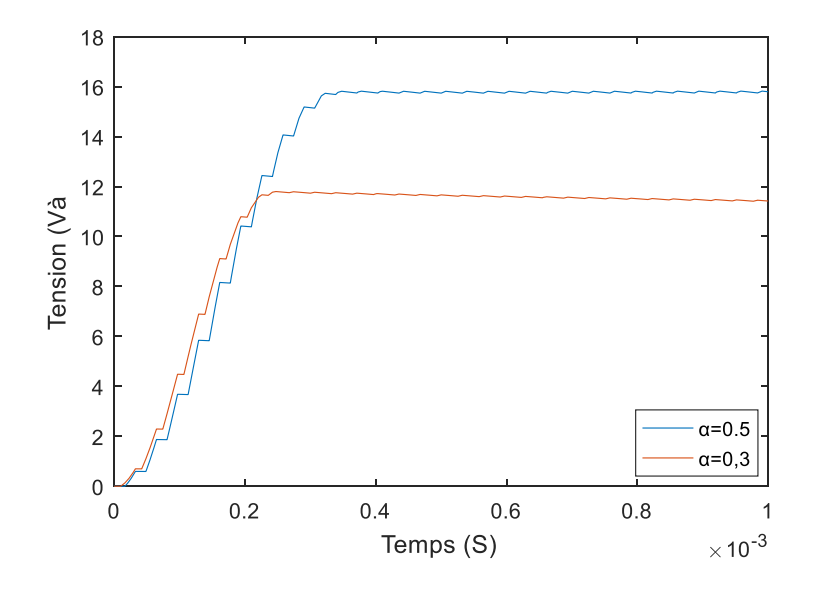

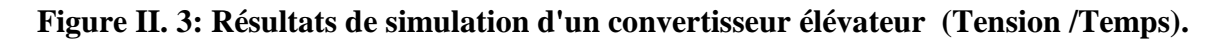

#### <span id="page-28-2"></span>**II.3.3 Simulation de l'hacheur élévateur (Boost)**

 Pour montrer le rôle du convertisseur élévateur (Boost), nous avons utilisé le logiciel Matlab pour la simulation du circuit (figure II.4).

Avec :

Vin=5V, L=30e-6H, R=56 Ω,C=100e-6 F

avec un rapport cyclique du signal PWM =0.5.

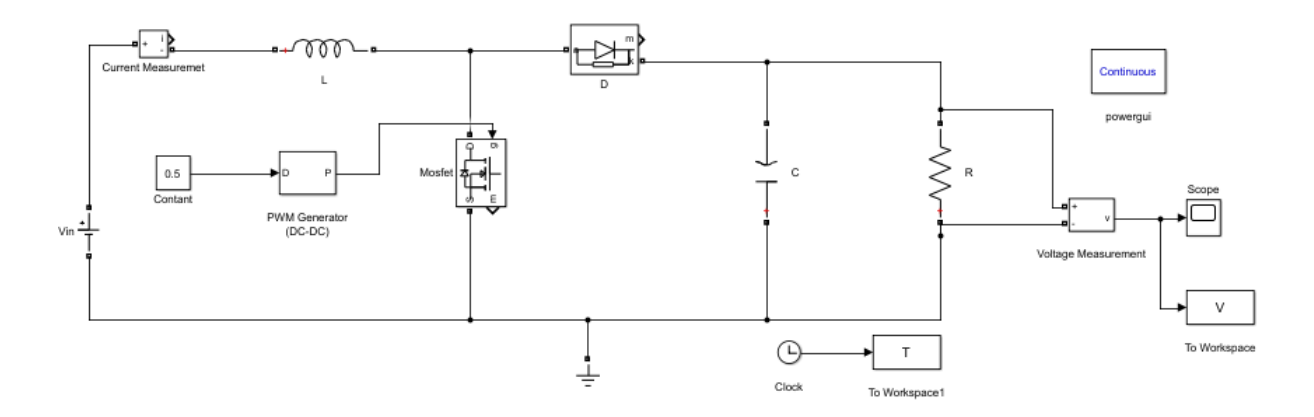

**Figure II. 4: Schéma block d'un convertisseur (Boost)**

<span id="page-28-1"></span> .Nous étudierons également dans ce qui suit certaines caractéristiques des éléments de ce convertisseur Boost.

#### <span id="page-29-1"></span>**II.3.4 Composition du convertisseur**

#### <span id="page-29-2"></span>*II.3.4.1 Le condensateur*

Un condensateur est un composant électronique élémentaire, constitué de deux armatures conductrices (également appelées « électrodes ») en influence totale et séparées par un isolant polarisable (ou « diélectrique »). Sa propriété principale est de pouvoir stocker des charges électriques opposées sur ses armatures. La valeur absolue de ces charges est, en première approximation, proportionnelle à la valeur absolue de la tension qui lui est appliquée[14].

$$
C = \varepsilon \frac{s}{e} \tag{II.2}
$$

#### **Remarque :**

La courbe suivante montre les variations de la valeur du condensateur dans le transformateur Boost, où l'augmentation de la valeur du condensateur est suivie d'une stabilité de la tension de sortie, comme le montre la figure (II.5):

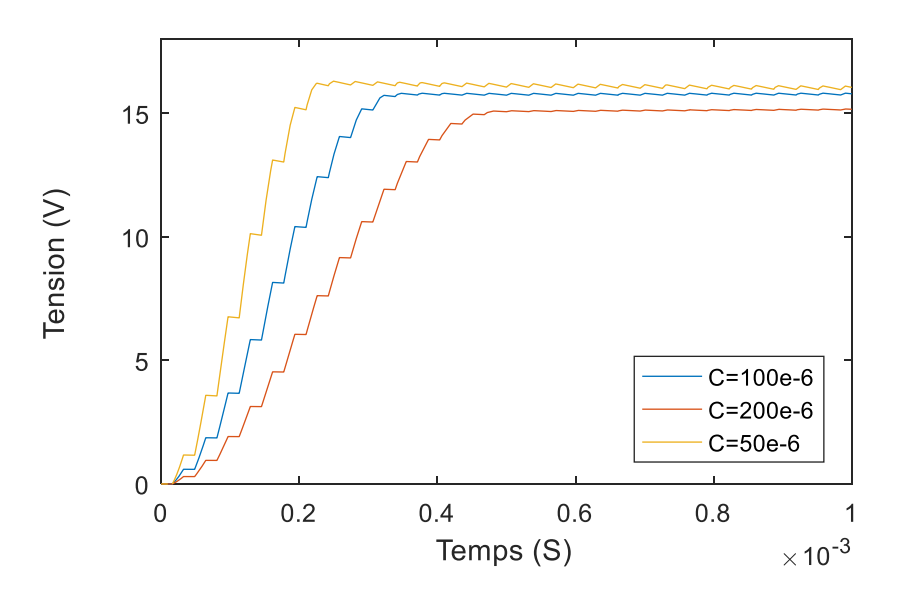

**Figure II. 5: Différents valeurs de condensateur.**

#### <span id="page-29-0"></span>*II.3.4.2 L'inductance*

<span id="page-29-3"></span>Le rôle d'un inducteur est de stocker l'énergie électrique sous forme magnétique afin de pouvoir la restituer ultérieurement. Il ne fait aucun doute que les bobines d'air sont une possibilité.

#### **Chapitre II : L'implantation de l'MPPT Optimisé au Convertisseur DC-DC**

Néanmoins, l'utilisation de circuits magnétiques tels que décrits dans ce qui suit permet de réduire l'encombrement, tout en conservant la même valeur d'inductance ; De confiner le flux magnétique dans un espace contraint, limitant ainsi les rayonnements parasites [15].

À l'exception des interrupteurs magnétiques (inductances saturables), les inductances sont principalement utilisées dans les applications de filtrage, de conversion de puissance (alimentation à découpage), L'équivalent électrique d'une inductance physique L est représenté comme suit:

#### **Remarque :**

La courbe suivante montre les différences de valeur de bobine du convertisseur Boost, car elle suit l'augmentation de la valeur de bobine

L'augmentation du temps de réponse et inversement, comme le montre la figure (II.6):

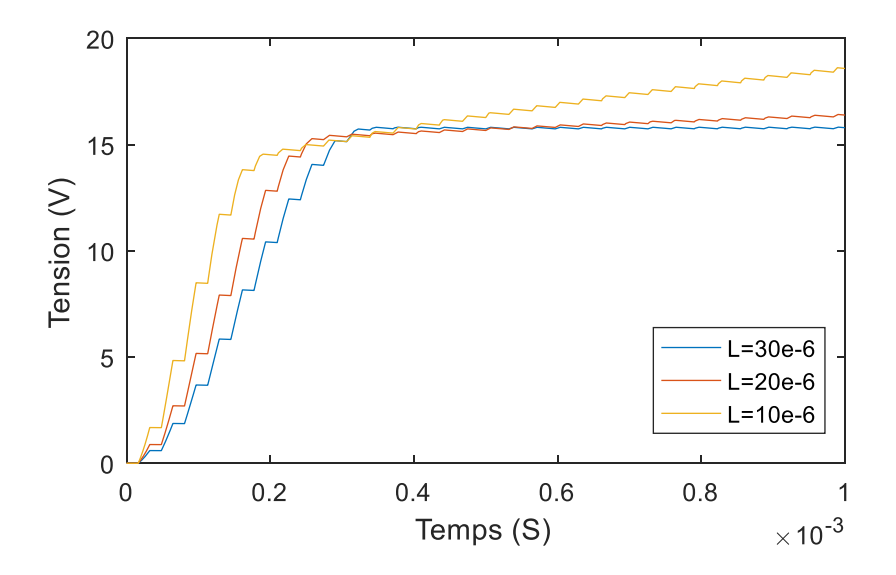

**Figure II. 6: Différents des valeurs d'un L'inductance**

#### <span id="page-30-0"></span>*II.3.4.3 Le transistor MOSFET*

<span id="page-30-1"></span>Un MOSFET est un composant qui permet de commuter du courant, c'est-à-dire laisser passer plus ou moins d'électrons entre deux électrodes en fonction d'une troisième. Il peut être vu comme un interrupteur (tel un relais) ou une résistance variable.

Le courant commuté maximal dépend de la taille du boîtier et d'autres caractéristiques, fournies par le constructeur. La référence du MOSFET est choisie en fonction du type d'application, et il existe une très grande variété de modèles [16].

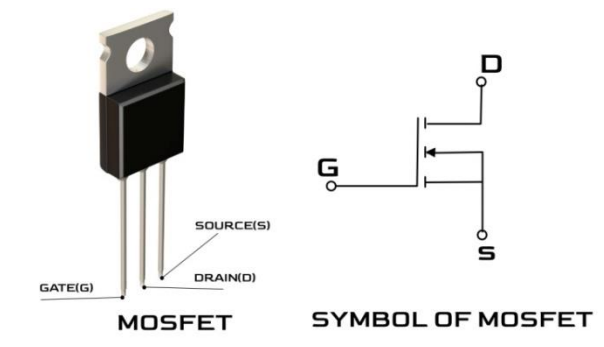

**Figure II. 7: schéma du transistor mosfet [14].**

#### *II.3.4.4 La diode*

<span id="page-31-2"></span><span id="page-31-0"></span>La diode (du grec di deux, double ; odos voie, chemin) est un composant électronique. C'est un dipôle non linéaire et polarisé (ou non symétrique). Le sens de branchement d'une diode détermine le fonctionnement du circuit électronique dans lequel elle est placée. Sans précision ce mot désigne un dipôle qui ne laisse passer le courant électrique que dans un sens. Ce dipôle est appelé diode de redressement lorsqu'il est utilisé pour réaliser les redresseurs qui permettent de transformer le courant alternatif en courant continu [14].

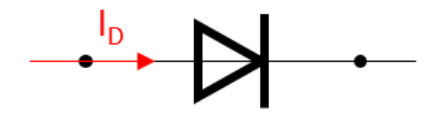

Anode  $(+)$ Cathode (-)

**Figure II. 8: schéma de La diode [14].**

#### <span id="page-31-3"></span><span id="page-31-1"></span>**II.4 Principe de la commande MPPT**

La commande MPPT, 'Maximum Power Point Tracking', est une commande essentielle pour un fonctionnement optimal du système photovoltaïque. Le principe de cette commande est basé sur la variation automatique du rapport cyclique en l'amenant à la valeur optimale de manière à maximiser la puissance délivrée par le panneau PV. Pour cette raison, on va présenter par la suite les algorithmes de commande les plus populaires. L'algorithme MPPT peut être plus ou moins compliqué pour rechercher le MPP, en général, il est basé sur la variation du rapport cyclique du convertisseur statique en fonction de l'évolution des paramètres d'entrée de ce dernier (I et V et par conséquent de la puissance du GPV) jusqu'à se placer sur le MPP [17].

Actuellement un nombre important de techniques de commande implanté sur MPPT ont été développées, parmi ces techniques, on peut citer ;

- Perturbation et observation.
- Incrémentation de la Conductance.
- Méthode linéaire.
- L'intelligence artificielle.

#### <span id="page-32-1"></span>**II.4.1 Perturbation et Observation (P&O, Perturba And Observe)**

L'approche P&O est généralement la plus populaire en raison de sa simplicité et de sa commodité. Comme son nom l'indique, cette approche repose sur la perturbation (augmentation ou diminution) de la tension de référence Vref ou du courant de référence Iref et sur la mesure de l'impact de cette perturbation sur la puissance mesurée ( $P = VI$ ).

Le principe de la commande P&O consiste à provoquer une perturbation minime de la tension Vpv, ce qui entraîne une modification de la puissance. Le point opérationnel se situe à gauche du PPM, comme le montre la figure (II.9), s'il y a une augmentation positive de la tension Vpv et de la puissance Ppv.

Le système a probablement dépassé le MPP si, par ailleurs, la puissance diminue. Lorsque la tension baisse, un argument similaire peut être avancé. Le point de fonctionnement par rapport au MPP peut alors être facilement déterminé à partir de ces nombreuses analyses des effets de la fluctuation de la tension sur la caractéristique P(V), et cette dernière peut alors être amenée à converger vers le maximum vers la puissance maximale par une commande de contrôle appropriée[15].

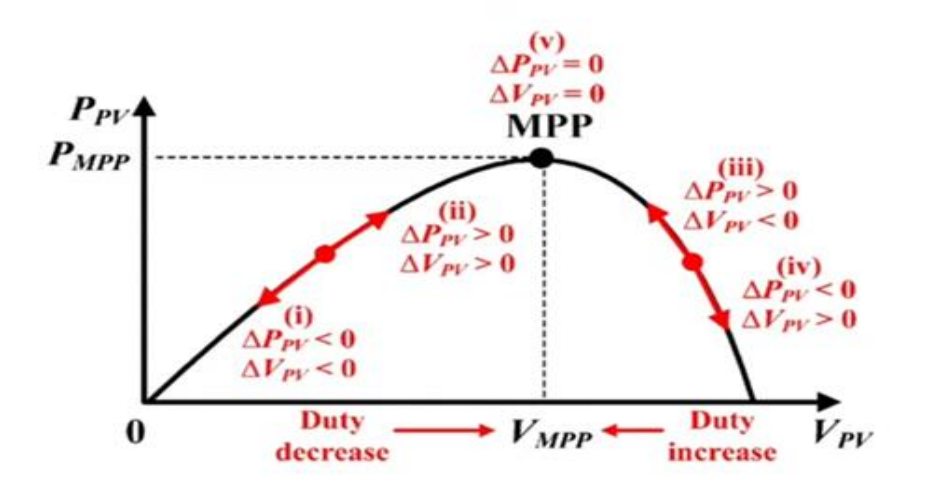

<span id="page-32-0"></span>**Figure II. 9: Evaluation de la puissance en fonction de la tension pour la commande P&O [15].**

La figure (II.10) représente l'algorithme classique associé à une commande MPPT de type P&O, où l'évolution de la puissance est analysée après chaque perturbation de tension. Pour ce type de commande, deux capteurs (courant et tension du GPV) sont nécessaires pour déterminer la puissance du PV à chaque instant.

<span id="page-33-0"></span>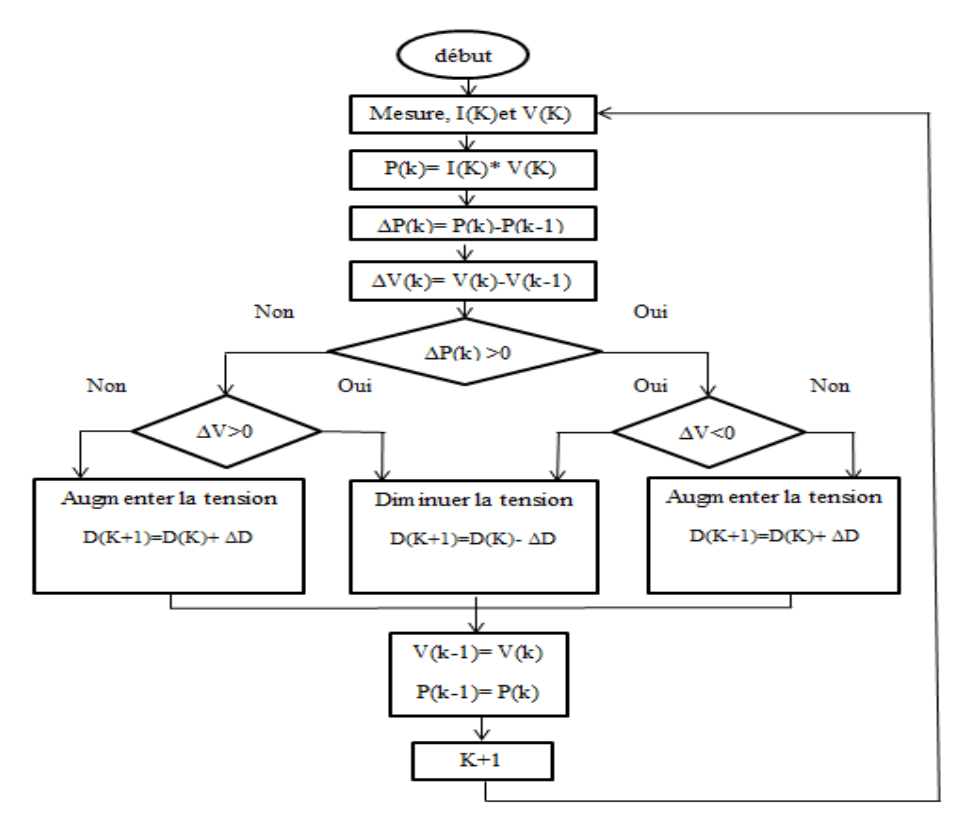

<span id="page-33-1"></span>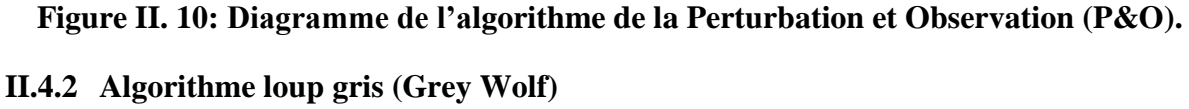

#### <span id="page-33-2"></span>*II.4.2.1 Définition*

L'algorithme loup gris (GWO) imite la hiérarchie des chefs et le mécanisme de chasse des loups gris dans la nature. Quatre types de loups gris (alpha, bêta, delta et oméga) sont utilisés pour simuler la hiérarchie de commandement. En outre, les trois principales étapes de la chasse, à savoir la recherche de proies, l'encerclement des proies et l'attaque des proies, sont mises en œuvre pour réaliser l'optimisation. [14].

#### *II.4.2.2* **Principe de l'algorithme loup gris (Grey Wolf)**

<span id="page-33-3"></span>GWO (*Grey Wolf Optimisation Algorithm*) est une méthode d'optimisation métaheuristique, proposée par *Seyd Ali Mirjalili*, *Seyed Mohammed Mirjalili* et *Andrew Lewis* en 2014, c'est une méthode d'optimisation inspirée de la hiérarchie sociale et des techniques de chasse des loups gris dans la nature. [18] [19] Les loups gris vivent en groupe ; chaque groupe est organisé par un ordre hiérarchique. La hiérarchie sociale des loups gris est subdivisée en quatre catégories, qui contienne les loups alpha, les loups bêta, les loups delta et les loups oméga.

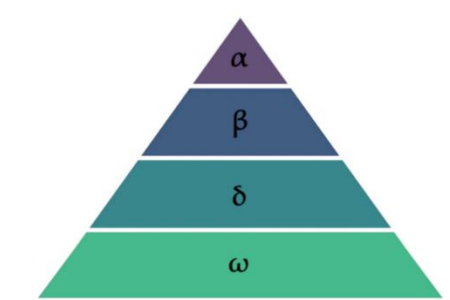

**Figure II. 11: La hiérarchie des loups gris [14].**

<span id="page-34-0"></span>Dans ce travail, cette technique de chasse et la hiérarchie sociale des loups gris sont modélisées mathématiquement en afin de concevoir GWO et d'effectuer l'optimisation, en plus de la hiérarchie sociale des loups, la chasse en groupe est un autre comportement social intéressant des loups gris [20]. les principales phases de la chasse au loup gris sont les suivantes :

- Suivi, poursuite et approche de la proie.
- Poursuivre, encercler et harceler la proie jusqu'à ce qu'elle cesse de bouger.
- Attaque vers la proie.

Ces étapes sont illustrées dans la Figure (II.12).

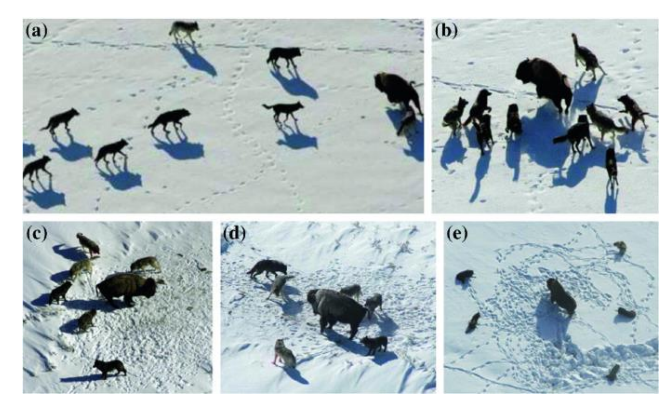

**Figure II. 12: Comportement de la meute des loups gris lors de la chasse, (A) Poursuite de la proie,(B-D) harcèlement et encerclement, (E) Position d'attaque [18].**

<span id="page-34-1"></span>L'algorithme loup gris GWO est le modèle mathématique du comportement social des loups gris, les nouvelles solutions générées par l'algorithme dans chaque itération sont générées en voisinage des positions du loup alphaX1 (meilleure solution générée à l'itération précédente), du loup bêta X2 (deuxième meilleure solution générée à l'itération précédente) et du loup delta X3 (troisième. Meilleure solution générée à l'itération précédente) en utilisant l'équation suivante [18] [ 19] :

$$
x(t+1) = \frac{x_1 + x_2 + x_3}{3}
$$
 (II.3)

X1, X2, X3 Sont calculés à l'aide des équations suivantes :

$$
X1 = |X\alpha - A1 D\alpha|; D\alpha = |C1X\alpha - x(t)|
$$
 (II.4)

$$
X2 = |X\beta - A2 D\beta|; D\beta = |C2X\beta - x(t)|
$$
 (II.5)

$$
X3 = |X\delta - A3 D\delta|; D\delta = |C3X\delta - x(t)|
$$
 (II.6)

 $X(t+1)$  Est la nouvelle position du loup oméga,  $X(t)$  est la position actuelle du loup oméga;  $D\alpha$ , $D\beta$  et D $\delta$ sont les voisinages de la position du loup alpha, du loup bêta et du loup delta respectivement.

Ai, Ci(i=1, 2, 3) sont des vecteurs de coefficients calculés comme suit:

$$
Ai = 2a. r1 - a ; r1 \in [0; 1]
$$
 (II.7)

$$
Ci = 2a; (i = 1,2,3)]
$$
 (II.8)

$$
a = \frac{2 - t}{\text{Maxt}} \tag{II 9}
$$

Maxt est le nombre maximal d'itérations ; t est le numéro de l'itération actuelle.

L'organigramme de l'algorithme loup gris (GWO) est représenté comme suit :

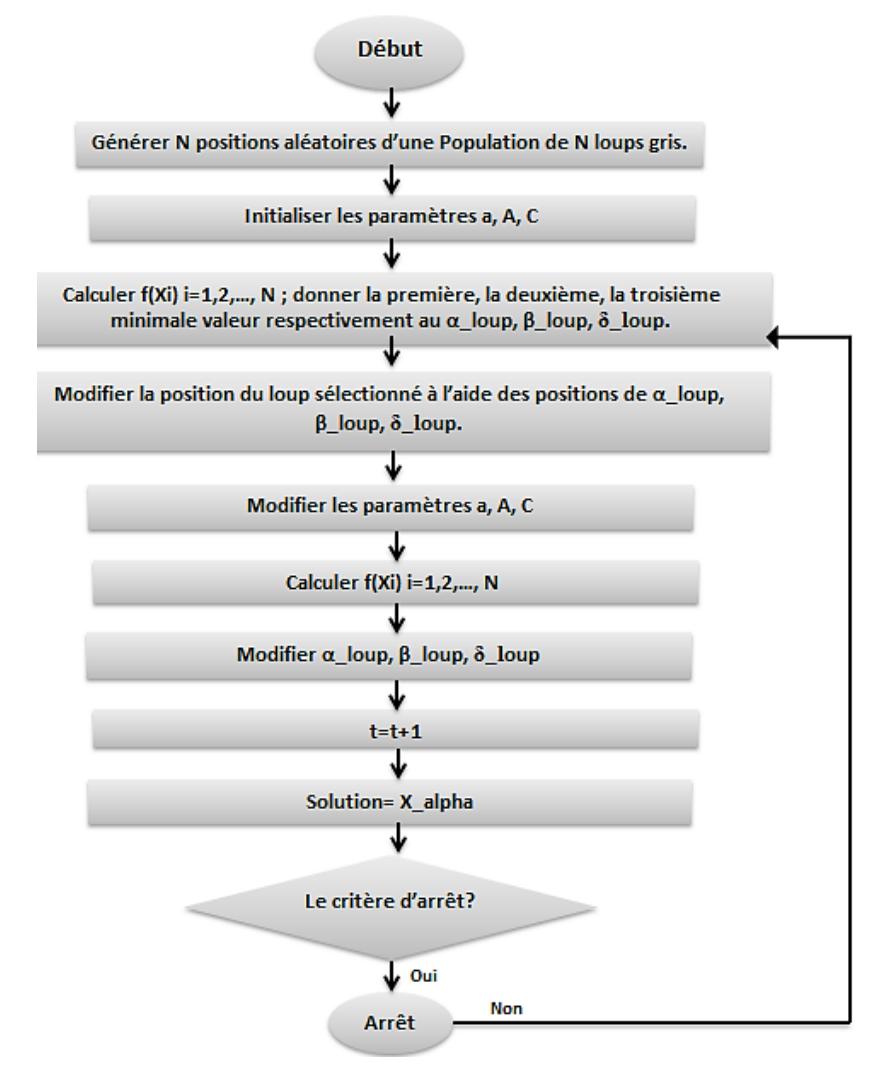

<span id="page-35-0"></span>**Figure II. 13: L'organigramme de l'algorithme loup gris (GWO) [18].**

#### <span id="page-36-0"></span>**II.4.3 Utilisation de l'algorithme loup gris (GWO) dans MPPT**

Pour utiliser l'algorithme loup gris GWO pour le MPPT, les étapes suivantes sont généralement suivies :

- 1. Initialiser l'algorithme ; Il s'agit de définir les positions initiales des loups alpha, bêta et delta ; Le loup alpha est le chef de file, et les loups bêta et delta sont ses suiveurs.
- 2. Calculer l'aptitude de chaque loup. L'aptitude d'un loup est une mesure de sa proximité avec le maximum global de la fonction.
- 3. Mettre à jour les positions des loups. La position du loup alpha n'est pas mise à jour, mais les positions des loups bêta et delta sont mises à jour en fonction de la position du loup alpha.
- 4. Répétez les étapes 2 et 3 jusqu'à ce que l'algorithme converge vers une solution.

L'algorithme loup gris (GWO) s'est avéré efficace pour le MPPT dans diverses conditions, y compris l'ombrage partiel. Il s'agit d'un algorithme relativement nouveau, mais il a le potentiel pour devenir un outil puissant pour le MPPT.

Quelques informations supplémentaires sur l'algorithme loup gris GWO :

- L'algorithme loup gris (GWO) s'inspire du comportement de chasse des loups. Dans une meute de loups, il y a un loup alpha, qui est le chef de la meute. Les loups bêta sont les suiveurs du loup alpha, et les loups delta sont les suiveurs des loups bêta.
- Le loup alpha est le plus expérimenté de la meute et il sait où se trouvent les meilleurs terrains de chasse. Les loups bêta et delta suivent le loup alpha et apprennent de son expérience.
- Lorsque les loups chassent, ils se répartissent en ligne et cherchent des proies. Lorsqu'ils trouvent une proie, ils l'attaquent ensemble.
- L'algorithme loup gris (GWO) fonctionne de la même manière. Le loup alpha est le maximum global de la fonction, et les loups bêta et delta sont les maximas locaux de la fonction.
- L'algorithme loup gris (GWO) commence par générer aléatoirement les positions des loups alpha, bêta et delta.
- L'algorithme calcule ensuite l'aptitude de chaque loup. L'aptitude d'un loup est une mesure de la proximité du maximum global de la fonction.
- Les loups ayant la meilleure aptitude sont ensuite utilisés pour mettre à jour les positions des autres loups.
- L'algorithme répète ce processus jusqu'à ce qu'il converge vers une solution.

Dans l'ensemble, l'algorithme loup gris (GWO) est un algorithme MPPT prometteur qui a le potentiel d'être un outil puissant pour le MPPT. Cependant, il est important de peser les avantages et les inconvénients de l'algorithme avant de décider de l'utiliser [18].

#### <span id="page-37-0"></span>**II.5 Conclusion**

Dans ce chapitre, nous avons présenté une étude sur la technique de l'MPPT, parmi lesquelles les algorithmes P&O et GWO utilisés pour trouver le point de fonctionnement du générateur PV ainsi que la modélisation du convertisseur DC-DC élévateur. Dans le chapitre suivant, nous allons présentez une étude sur la simulation d'un système PV avec des commandes MPPT par des algorithmes P&O et GWO.

# <span id="page-38-1"></span><span id="page-38-0"></span>**Chapitre III: Simulation d'un système PV avec les commandes MPPT**

#### <span id="page-39-1"></span>**III.1 Introduction**

Dans les deux chapitres précédents, nous avons fait une généralité sur les systèmes solaires, les convertisseurs statiques et des techniques de suivi du point de puissance maximale en l'ordre. Dans ce chapitre, nous étudions la modélisation et la simulation d'un système photovoltaïque adapté à un hacheur élévateur (Boost) avec la commande MPPT. Le techniques utiliser dans ce travail sont ; l'algorithme perturbation et observation et l'optimisation des loups gris (GWO).Les simulations sont implémenter par le logiciel MATLAB R2017a.

#### <span id="page-39-2"></span>**III.2 Connexion directe entre le GPV et la charge**

Nombreuses applications utilisent la connexion directe entre le générateur solaire et la charge. Cette type de raccordement a été prise principalement parce qu'il s'agit d'une solution moins coûteuse, simple à utiliser et très fiable assez satisfait, le point fort de ce type de raccordement est l'absence de des circuits électronique en générale et notamment l'électronique de puissance. La figure (III 1)illustré la topologie générale de la connexion directe en la charge et le module photovoltaïque. Si cette charge était une batterie, En l'absence de rayonnement solaire sans protection nécessaire par une diode, dans ce cas le module photovoltaïque peut fonctionner en récepteur, ce qui causera des dommages irréparables au module photovoltaïque en inversant le courant.

Par conséquent, la connexion doit être sécurisée par une diode anti-retour placée entre le GPV et la charge afin d'éviter cette situation. La figure (III 1) illustre cette configuration. L'inconvénient de cette configuration est qu'elle ne permet pas de restreindre ou de régler la tension de la batterie. Le transfert de puissance maximale des bornes du générateur solaire vers la charge n'est pas non plus garanti [21].

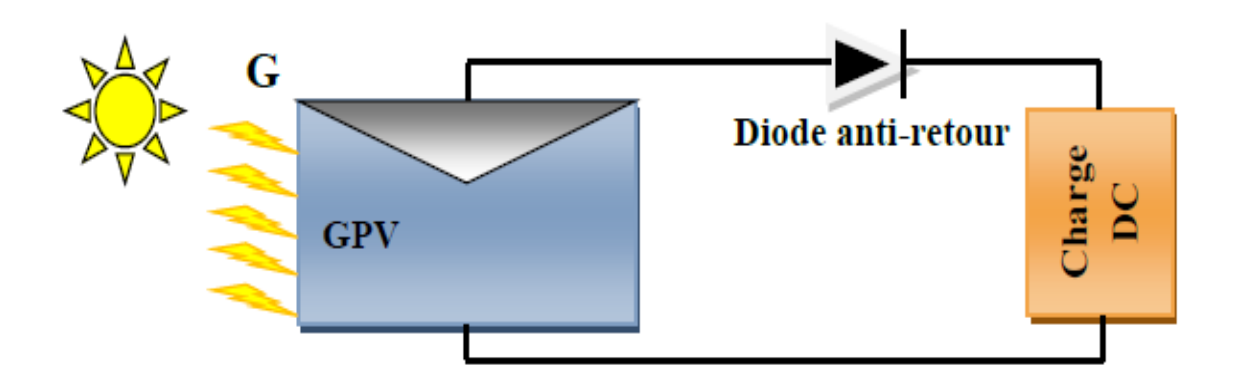

<span id="page-39-0"></span>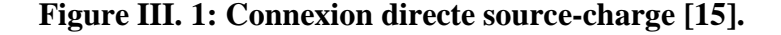

La courbe suivante montre le résultat de simulation la connexion directe entre le panneau solaire et la charge :

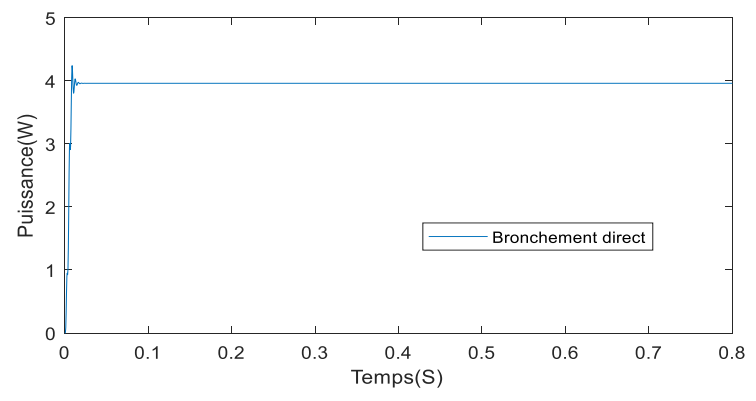

**Figure III. 2: Résultats de simulation bronchement direct**

#### <span id="page-40-2"></span><span id="page-40-0"></span>**III.3 Suivi de la puissance maximale du générateur photovoltaïque**

La poursuite du point de puissance maximale (The maximum power point tracking) (MPPT) est une partie très cruciale dans les systèmes photovoltaïques, aussi est très nécessaire pour extraire le maximum de puissance du module PV, afin exploiter le maximum puissance délivrer par le module photovoltaïque d'une parte et régler le problème de la connexion direct. Il existe de nombreuses techniques afin d'atteindre le point de puissance maximale et cela dans différentes conditions météorologiques (température & éclairement).

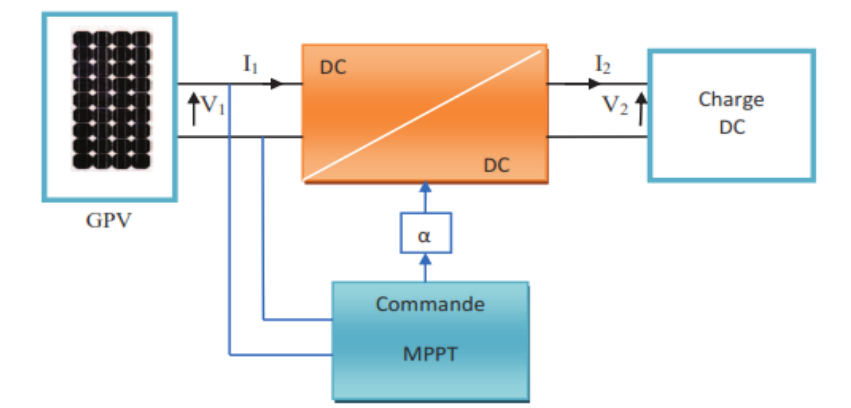

<span id="page-40-1"></span>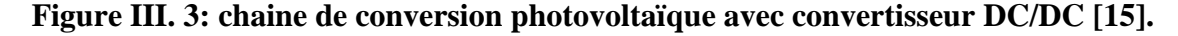

Le point de puissance maximum (PPM), qui fournit la puissance maximale pour un éclairage et une température particulière, est le meilleur résultat qui peut être atteint en combinant le courant  $I_{\text{mop}}$  et la tension  $V_{\text{mop}}$ . Le module ne peut pas fonctionner à sa tension optimale (puissance maximale) lorsqu'il est connecté directement. Cependant, il est possible de placer un extracteur MPPT (Power Point Tracker), un convertisseur adaptatif CC/DC, entre la source photovoltaïque et la charge, permettant la recherche du (MPP) [22].(voir figure III.3).

#### **Chapitre III: Simulation d'un système PV avec les commandes MPPT**

Dans cette partie, une analyse par simulation est effectuée pour montrer les Performances de l'algorithme MPPT basées sur P&O. l'étude prend en compte. Suivi rapide du point de puissance maximum et oscillation autour du point de fonctionnement. Pour comparer les performances de l'algorithme P&O pour tester dans deux différentes valeurs de pas ; Pas=0.02 et 0,08.La température de la cellule a été maintenue à une valeur constante de 25 °C pendant l'éclairage 1000 W/m2.

On remarque à travers la courbe suivante figure (III.4) à la valeur de Pas =  $0.08$  et Pas = 0.02, qu'il y a une différence entre le temps de réponse du système, et la valeur de puissance obtenue et le pas franchi.

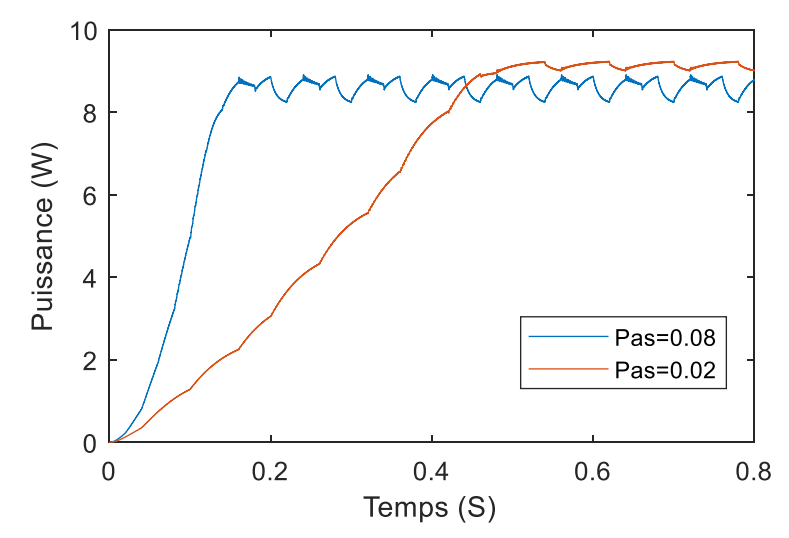

**Figure III. 4: Résultats de simulation des algorithmes MPPT**

#### <span id="page-41-1"></span><span id="page-41-0"></span>**III.4 Simulation avec MPPT**

Comme nous l'avons expliqué dans le chapitre précédent du générateur les cellules photovoltaïques (PV) fonctionnent dans les meilleures conditions, cela se fait en recherchant automatiquement le point la puissance maximale (PPM) du générateur photovoltaïque et c'est à ce moment que le système est placé dans un environnement où les conditions météorologiques (ensoleillement, température).La figure suivante présenter les différentes parties fonctionnelles du système photovoltaïque utilisant MPPT.

**Chapitre III: Simulation d'un système PV avec les commandes MPPT**

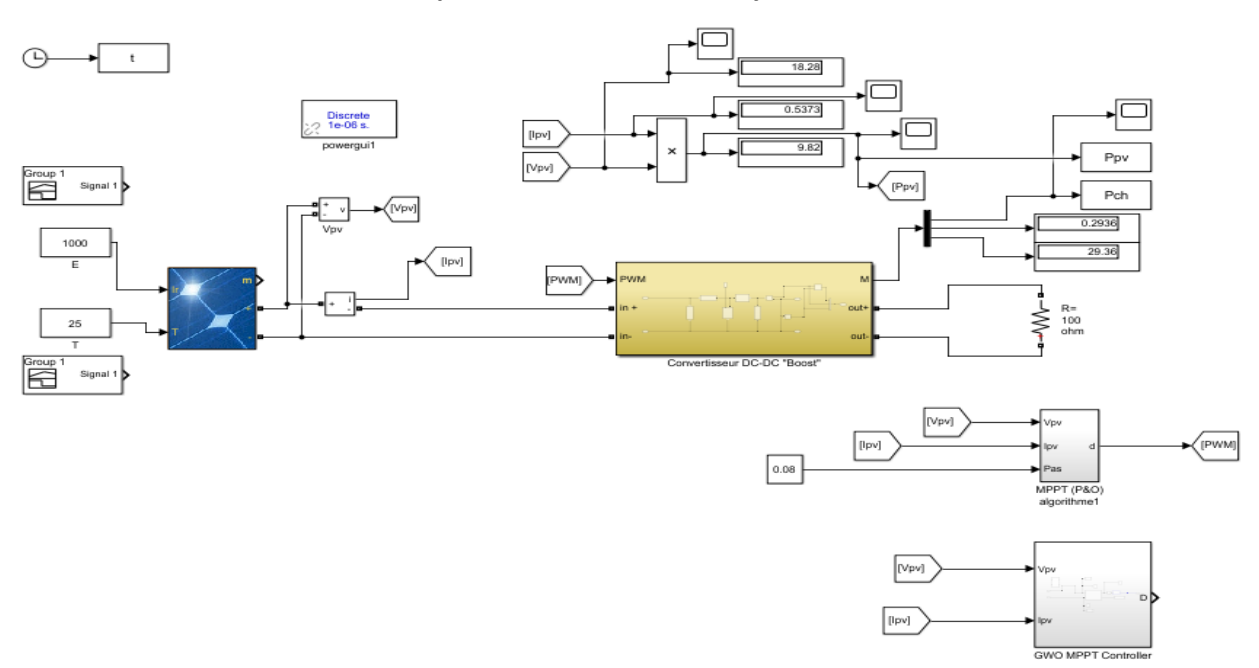

<span id="page-42-0"></span>**Figure III. 5: Schéma bloc de la simulation d'un système PV avec la commande MPPT.**

## <span id="page-42-2"></span>**III.4.1 Résultat de simulation pour un système PV utilisant le contrôle MPPT par l'algorithme P&O**

La figure (III.6) représente les résultats des changements de température et d'éclairement du système photovoltaïque, sur la figure (III 6.a) la température est constante à T= 25C°et un éclairement différent, nous notons que l'augmentions de l'éclairement augmente la puissance de sortie du système et vice versa, D'après la figure(III 6.b) ou l'éclairement est constant à  $E=1000W/m^2$ et à une température différente. Nous remarquons que la température élevée influer négativement sur la puissance de sortie.

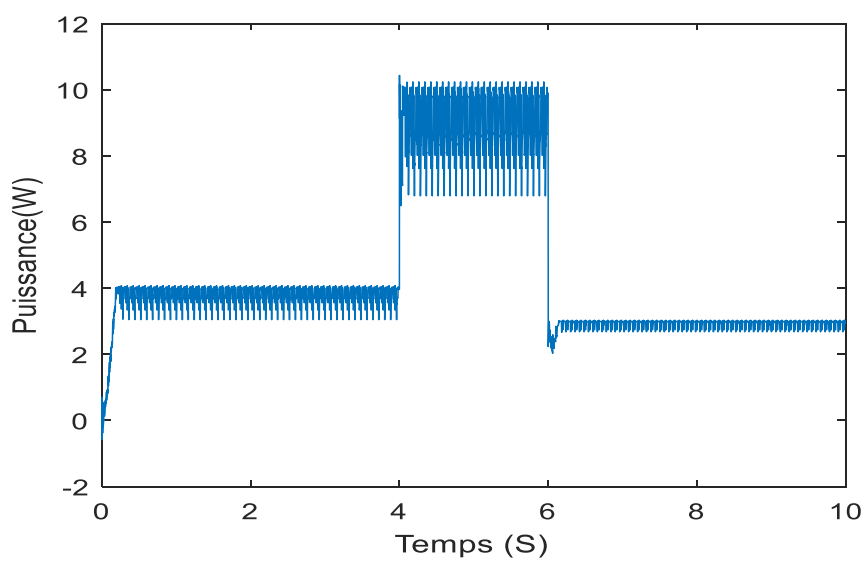

<span id="page-42-1"></span>**Figure III. 6 : Résultat de simulation pour un système PV utilisant le contrôle MPPT par l'algorithme P&O.**

## **III.4.2 Résultat de simulation de système PV utilisant le contrôle MPPT par algorithme loup gris (GWO) :**

La figure (III.7) représente le résultat de simulation du un système photovoltaïque optimiser par la méthode des loups gris (GWO). Ou, le système suivre le point max de puissance quelque sois les valeurs d'éclairement, avec un temps de réponse très acceptable.

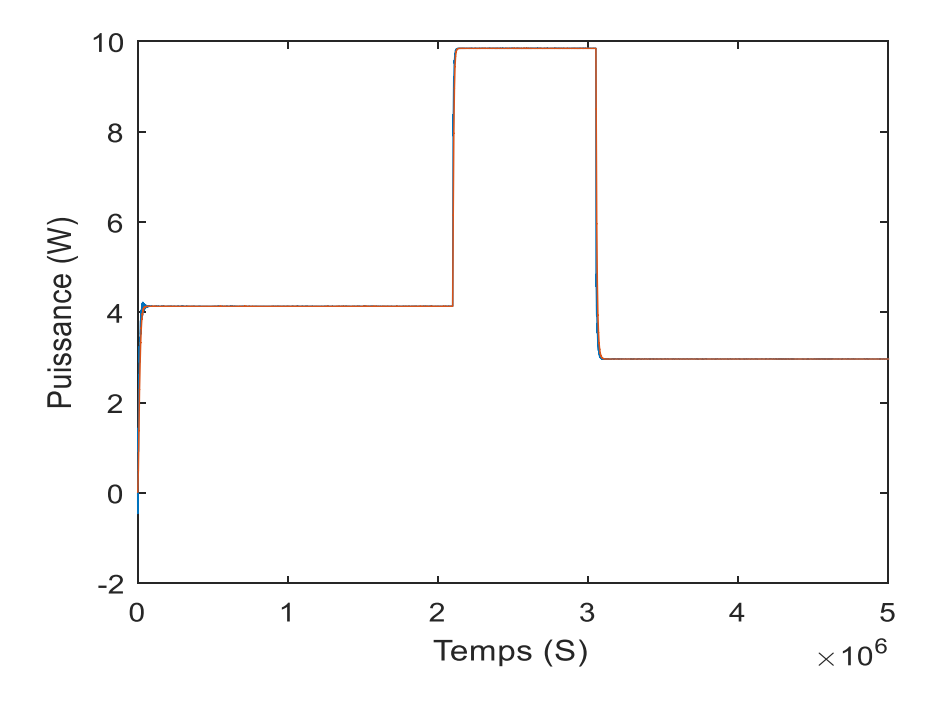

<span id="page-43-0"></span>**Figure III. 7: Résultat de simulation d'un système optimisé par la méthode GWO**

#### <span id="page-43-1"></span>**III.5 Comparaison des algorithmes P&O et GWO**

La méthode des loups gris (GWO) réduire le temps de réponse avec une stabilité très élevée. Le type d'exécution ou de mise en œuvre, le temps de réponse, la vitesse à laquelle le point de stabilisation est atteint dans le plus court laps de temps, et l'existence ou l'absence de fluctuations autour du MPP sont quelques-uns des critères par lesquels nous pouvons catégoriser l'efficacité des systèmes MPPT.

La figure (III.8) représente la comparaison entre la méthode classique perturbation & observation (P&O) et la méthode des loups gris (GWO), en remarquons que ce dernier remplit les facteurs principaux sus mentionnés ; le temps de réponse et la précision.

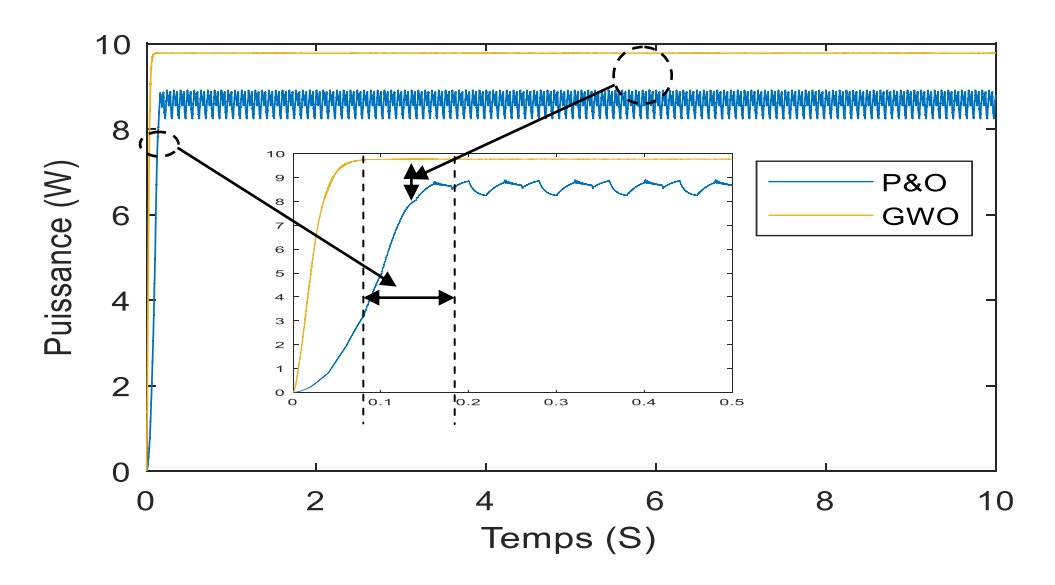

**Figure III. 8: Comparaison entre l'algorithme P&O et GWO**

#### <span id="page-44-1"></span><span id="page-44-0"></span>**III.6 Conclusion**

Dans ce chapitre nous avons testé par simulation la méthode de poursuite du point de puissance maximale, afin de visualiser le comportement de cette dernière sur un système photovoltaïque. Les résultats de simulation ont prouvé que l'algorithme P&O et GWO est robuste par rapport aux variations des conditions météorologiques (ensoleillement et température) en générale.

La méthode des loups gris (GWO) est plus performante que la méthode P&O est obtenir des bons résultats, mais l'inconvénient majeur sur la programmation de ce dernier par contre la méthode P&O est simple malgré leurs efficacités baies.

Les résultats obtenus montrent le bon comportement, l'efficacité et la robustesse du contrôleur proposé (GWO).

# **Conclusion générale**

<span id="page-45-0"></span> Le travail présenté dans cette thèse vise à étudier la modélisation et la simulation d'un panneau solaire photovoltaïque couplé à un convertisseur DC-DC.

 Dans ce travail, nous présentons une unité contrôlant MPPT, la surveillance du point de puissance maximale d'un système photovoltaïque ; nous avons modélisé et simulé ce système à l'aide du simulateur MATLAB / SIMULINK.

 Nous avons simulé deux techniques de suivi du point de puissance maximale (MPPT) : GWO, P&O. Toutes ces techniques donnent d'assez bons résultats, et ces résultats nous montrent que le contrôleur à base de la GWO est plus efficace pour le temps de réponse et la précision, que le contrôleur classique (P&O).

 Technique GWO peuvent améliorer l'efficacité du système de génération d'énergie photovoltaïque. Dans des travaux futurs, nous espérons pouvoir concrétiser cette méthode dans la réalité et confirmer l'efficacité de ce contrôleur.

## **Bibliographie**

- [1] ALLAGUI Salim «Etude et sumilation d'un système photovoltaïque», Mémoire de Licence, Université Badji Mokhtar-Annaba,2021
- [2] F.SALAMA « Modélisation d'un système multi générateurs photovoltaïques interconnectés au réseau électrique». Mémoire de Magister, Université de Sétif, 2011.
- [3] BOUKHERS Djamil « optimisation d'un système d'énergie photovoltaïque application au pompage » Mémoire Magister, Université Mentouri de Constantine, 2007.
- [4] TOUIL Nacer Eddine '« Modélisation et Simulation d'un Système Photovoltaïque » Mémoire de Master, Université Echahid Hama Lakhderd El-Oued, 2015.
- [5] I.BENJAMAA « Modélisation et commande d'un système de stockage photovoltaïque» Mémoire de Magister, Université Abou-Bakr Belkaid –TLEMCEN, 2012.
- [6] <https://www.anme.tn/?q=fr/node/1739/Module> photovoltaïque
- [7] https : //www.sirenergies.com/article/un–champ–solaire
- [8] M.Z.F.Z.Zerhoun, « Optimisation d'un système à énergie verte avec validation pratique»Revue des énergies renouvelables, vol. 11 , N°1, p. 41–49, 2008.
- [9] R. Touahir et M. A. K. Ben Zahia, « contrôleur neuronal pour la poursuite du point de puissance maximale d'un système photovoltaïque », Mémoire master, Université KasdiMerbah, Ouargla, Algérie, 2015.
- [10] S. Issaadi, « Commande d'une poursuite du point de puissance maximum (MPPT) par lesréseaux de Neurones », Mémoire de Magister, Université Abderrahmane Mira, Bejaïa,Algérie, 2006.
- [11] TATI Fethallah, « Etude et Réalisation d'un Système Photovoltaïque Optimisé par Logique Floue », Mémoire de Master, Université KasdiMerbah Ouargla, 2018
- [12] MADANI Maroua «Implémentation d'un algorithme MPPT dans une FPGA en utilisant la carte ML605», Université Mohamed Boudiaf M'sila, 2018.
- [13] KORICHI Taki Eddine ,2016. Modélisation et commande d'un système photovoltaïque connecté au réseau électrique» mémoire de master université Mohamed Boudiaf-m'sila.
	- [14] [https://fr.wikipedia.org/wiki/Convertisseur-Boost/ https://fr.wikipedia.org/wiki/Le](https://fr.wikipedia.org/wiki/Convertisseur-Boost/%20%20https:/fr.wikipedia.org/wiki/Le) Condensateur
- [15] NDIAYE Papa Amadou «Production d'énergie électrique à partir d'un systèmephotovoltaïque»,Mémoire de Master, Université 8 Mai 1945 – Guelma, 2019
- [16] <https://connect.ed-diamond.com/Hackable/HK-012/Nos-amis-les-MOSFET>
- [17] A. BAHRI, A. Thameur,M. MORDJAOUI,B .BECAR, B. Skander2020« Etude comparative des algorithmes d'optimisation MPPT pour un système photovoltaïque » The national conference on EnergySystems, Environment, Plasma and Materials, Laboratory, University of Ghardaia
- [18] S. Mirjalili, S. M. Mirjalili, A. Lewis, « Grey Wolf Optimizer, Advances in Engineering Software», vol. 69, pp. 46-55, 2014, DOI[:http://dx.doi.org/10.1016/j.advengsoft.2013.12.007](http://dx.doi.org/10.1016/j.advengsoft.2013.12.007)
- [19] Wang, JS., Li, SX, « An Improved Grey Wolf Optimizer Based on Differential Evolution and Elimination Mechanism», Sci Rep 9, 7181 (2019). <https://doi.org/10.1038/s41598-019-43546-3>
- [20] L. D. Mech, "Alpha status, dominance, and division of labor in wolf packs," Canadian Journal of Zoology,vol.77pp.1196-1203,1999
- [21] A. C. Pastor, "Conception et réalisation de modules photovoltaïques électroniques ," Institut National de Science Appliquée de Toulouse Thèse de doctorat 2006.

[22] Mme. BELAID « Cours énergie solaire photovoltaïque UEF 31»,Mémoire de Master, Université Abderrahmane Mira de Bejaia ,2015.

## **Annexes**

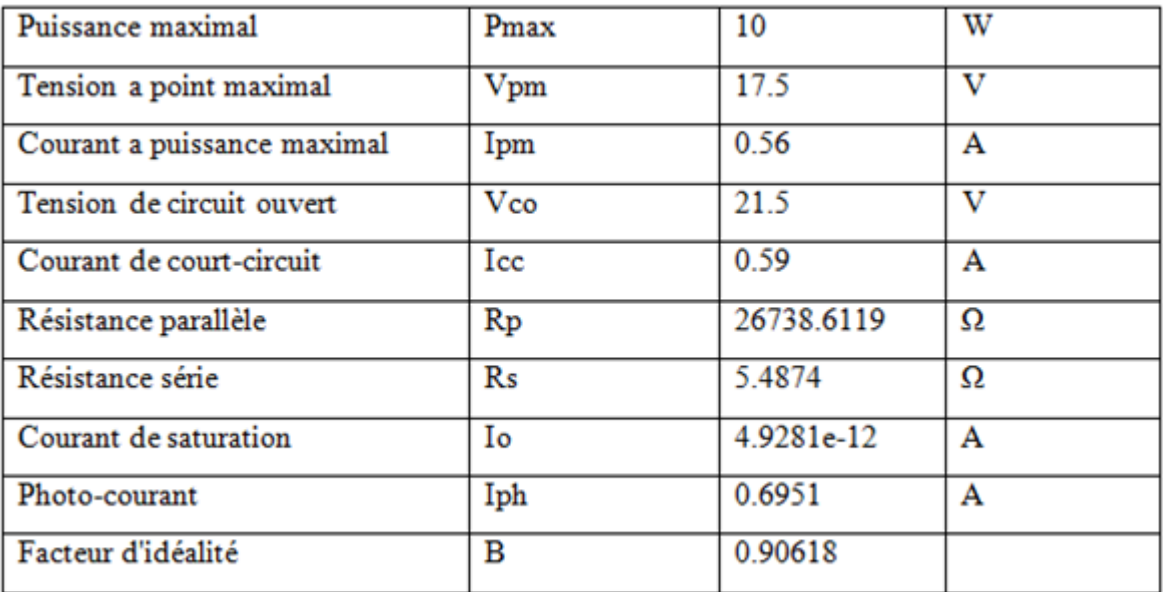

## **Tableau I. 1: Caractéristiques du panneau PV 10 W**